1-100000-L0 cmyn6\* AE690-70 **Input and Output: Television Luminous System TLS00a Data for any device (d) or elementary (e) colour:** *HIC\****d hue text for the colours of this page:**  *H\****dR00Yd, R25Yd, ..., B75Rd yellowish yellowish bluish** bluish bluish bluish bluish bluish bluish bluish bluish bluish bluish bluish bluish bluish bluish bluish **greenish greenish redish redish**  $Red$  *R<sub>e</sub>* **Yellow**  $Y_e$ **Green** *G***e Blue**  $B_e$ **TLS00a; adapted (a) CIELAB data**<br>name  $L^* = L^* a a^* a$   $b^* a$   $C^* a b a^* a b a$  $L^* = L^*a^a^a$  *b*<sup>\*</sup>**a**  $R_{d,Ma}$  50.5 76.9 64.5 100.4 40<br>  $Y_{d,Ma}$  92.6 -20.6 90.7 93.0 102 92.6 −20.6 90.7 93.0 102<br>83.6 −82.7 79.9 115.0 136  $G_{d,Ma}$  83.6 −82.7 79.9 115.0 136<br>C<sub>d M3</sub> 86.8 −46.1 −13.5 48.0 196  $C_{d,Ma}$  86.8 −46.1 −13.5 48.0<br>B<sub>d</sub> M<sub>9</sub> 30.3 76.0 −103.6 128.5  $\begin{bmatrix} B_{d,MA} & 30.3 & 76.0 & -103.6 & 128.5 & 306 \\ M_{d,Ma} & 57.3 & 94.3 & -58.4 & 110.9 & 328 \end{bmatrix}$ 57.3 94.3 −58.4 110.9 328<br>0.0 0.0 0.0 0.0 0  $N_{\rm d,Ma}$  0.0 0.0 0.0 0.0 0<br>W<sub>d Ma</sub> 95.4 0.0 0.0 0.0 0 95.4 0.0 0.0 0.0 0<br>39.9 58.7 27.9 65.0 25  $R_{d, CIE}$  39.9 58.7 27.9 65.0 25<br> $Y_{d, CIE}$  81.2 -2.8 71.5 71.6 92  $Y_{d, CIE}$  81.2 −2.8 71.5  $G_{d, CIE}$  52.2 −42.4 13.6 44.5 162<br>B<sub>d CIE</sub> 30.5 1.4 −46.4 46.4 271  $B_{d, CIF}$  30.5 1.4 −46.4 46.4 *a\****a** *b\****a yellowish yellowish bluish bluish greenish greenish redish redish**  $Red$ *R*<sup>e</sup>  **Yellow** *Y***e Green** *G***e Blue**  $B_e$ **ORS20a; adapted (a) CIELAB data**  $H^*$ d  $L^* = L^*$ a  $A^*$ a  $L^* = L^*$ a  $A^*$ a  $A^*$ a  $A^*$ a  $A^*$ a  $A^*$ a  $A^*$ a  $A^*$ a  $A^*$ a  $A^*$ a  $A^*$ a  $A^*$ a  $A^*$ a  $A^*$ a  $A^*$ a  $A^*$ a  $A^*$ a  $A^*$ a  $A^*$ a  $A^*$ a  $A^*$ a  $A^*$ a  $A^*$ a  $A^*$ a  $A^*$ a  $A^*$ a  $A^*$ a  $A^$  $R00Y_100_100_d$  48.4 66.1 40.2 77.3 31<br> $R25Y_100_100_d$  56.8 48.0 50.5 69.6 46  $R25Y_100_100_d$  56.8 48.0 50.5 69.6 46<br> $R50Y_100_100_d$  68.6 25.0 63.9 68.6 68  $R50Y_100_100_d$  68.6 25.0 63.9 68.6 68<br> $R75Y_100_100_d$  80.6 4.8 77.2 77.3 86  $R75Y_100_100_d 80.6 4.8 77.2 77.3 86$ <br>Y00G 100 100d 90.2 -9.6 88.2 88.7 96  $\text{Y00G\_100\_100}_{\text{d}}$  90.2 −9.6 88.2 Y25G\_100\_100<sub>d</sub> 83.2 −18.4 79.9 81.9 102<br>Y50G 100 100a 73.3 −31.7 62.7 70.2 116  $\begin{array}{cccc} \n150G_{10} & 100 & 73.3 & -31.7 & 62.7 & 70.2 & 116 \\
\n175G & 100 & 100d & 62.0 & -49.7 & 43.2 & 65.8 & 139\n\end{array}$  $Y75G_100_100_d$  62.0 −49.7 43.2 65.8 139<br>G00B 100 100<sub>d</sub> 55.8 −65.2 33.8 73.4 152 M 9.000B\_100\_100d 55.8 −65.2 33.8 73.4 152 m‱\_1=15x Rd,cle 39.9 58.7 27.9 65.0 25 S S L B B D L  $G25B_100_100_d$  59.3 −50.3 −9.0 51.0 190  $G50B_100_100_d$  63.0 −30.5 −42.0 51.9 234  $G75B_100_100_d$  45.7 −5.7 −44.6 44.9 262  $|BOOR_100_100_d$  27.5 25.9 −47.3 53.9 298 B25R\_100\_100<sub>d</sub> 38.3 52.6 −28.5 59.8 331 B50R 100 100d 49.5 73.5 −9.0 74.0 353  $B75R_100_100_d$  48.9 69.3 12.9 70.4 10 **%Gamut**  $u^*_{\text{rel}} = 158$ **%Regularity g\*H,rel = 19 g\*C,rel = 37** I V L O Y M -6 -8 C V C LICO DE LICENSE EN LA CARACTERÍA EL CALIFORNIA DE LA CALIFORNIA DE LA CALIFORNIA DE LA CALIFORNIA DE LA MEDIA O Y Y 뉴은 Holling in the Monday Monday of the Monday Monday Monday Monday Monday Monday Monday Monday Monday Monday -8 -6 http://farbe.li.tu-berlin.de/AE69/AE69F0NX.PDF /.PS; 3D-linearization, page 1/24 F: 3D-linearization AE69/AE69LF0NX.PDF /.PS in file (F) see similar files: http://farbe.li.tu-berlin.de/AE69/AE69.HTM technical information: http://farbe.li.tu-berlin.de/ or http://farbe.li.tu-berlin.de/AE.HTM application for measurement or viewing of display and print output

 $\frac{1}{2}$  -8  $\frac{1}{2}$  -8 Test chart AE69 similar to test chart 1 of CIE R8-09 16 step elementary hue circle; Test chart according to DIN 33872-5 input: *rgb/cmy0/000n/w set...* output: ->rgb<sub>dd</sub> setrgbcolor

 $\overline{O}$ 

Y

AE69/AE69L0NA.PDF /.PS, Page 1/24, *rgb/cmy0/000n/w*-*>rgb*dd *C*YN8 (288:1): *g*P=1,000; *g*N=1,000 http://farbe.li.tu-berlin.de/AE69/AE69F0NX\_CYN8\_1.PDF /.PS

M

C

-8

L

V

-6

TUB material: code=rha4ta

TUB

TUB Registration: 20190301-AE69/AE69L0FA.TXT /.PS

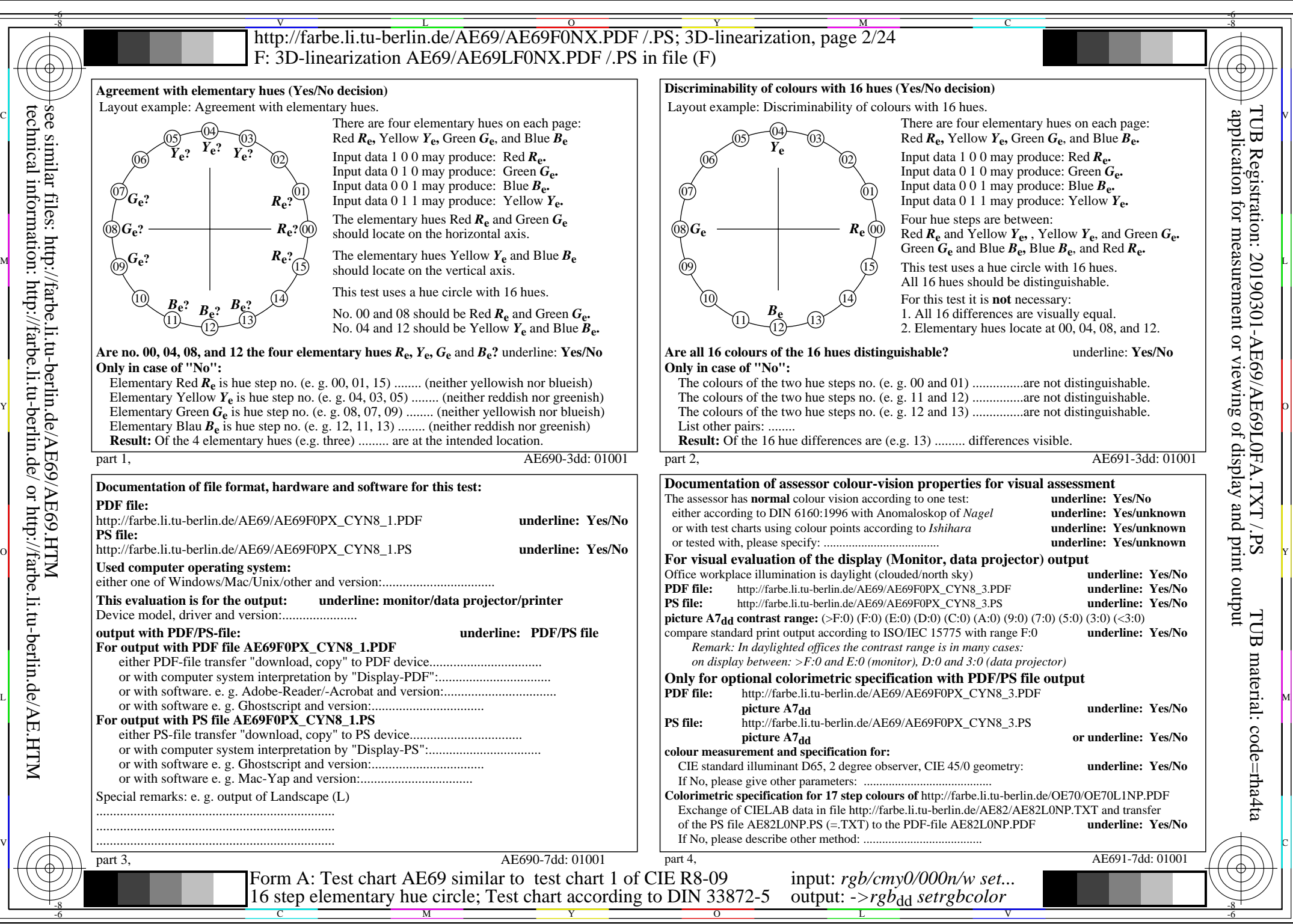

AE69/AE69L0NA.PDF /.PS, Page 2/24, *rgb/cmy0/000n/w*-*>rgb*dd *C*YN8 (288:1): *g*P=1,000; *g*N=1,000 http://farbe.li.tu-berlin.de/AE69/AE69F0NX\_CYN8\_2.PDF /.PS

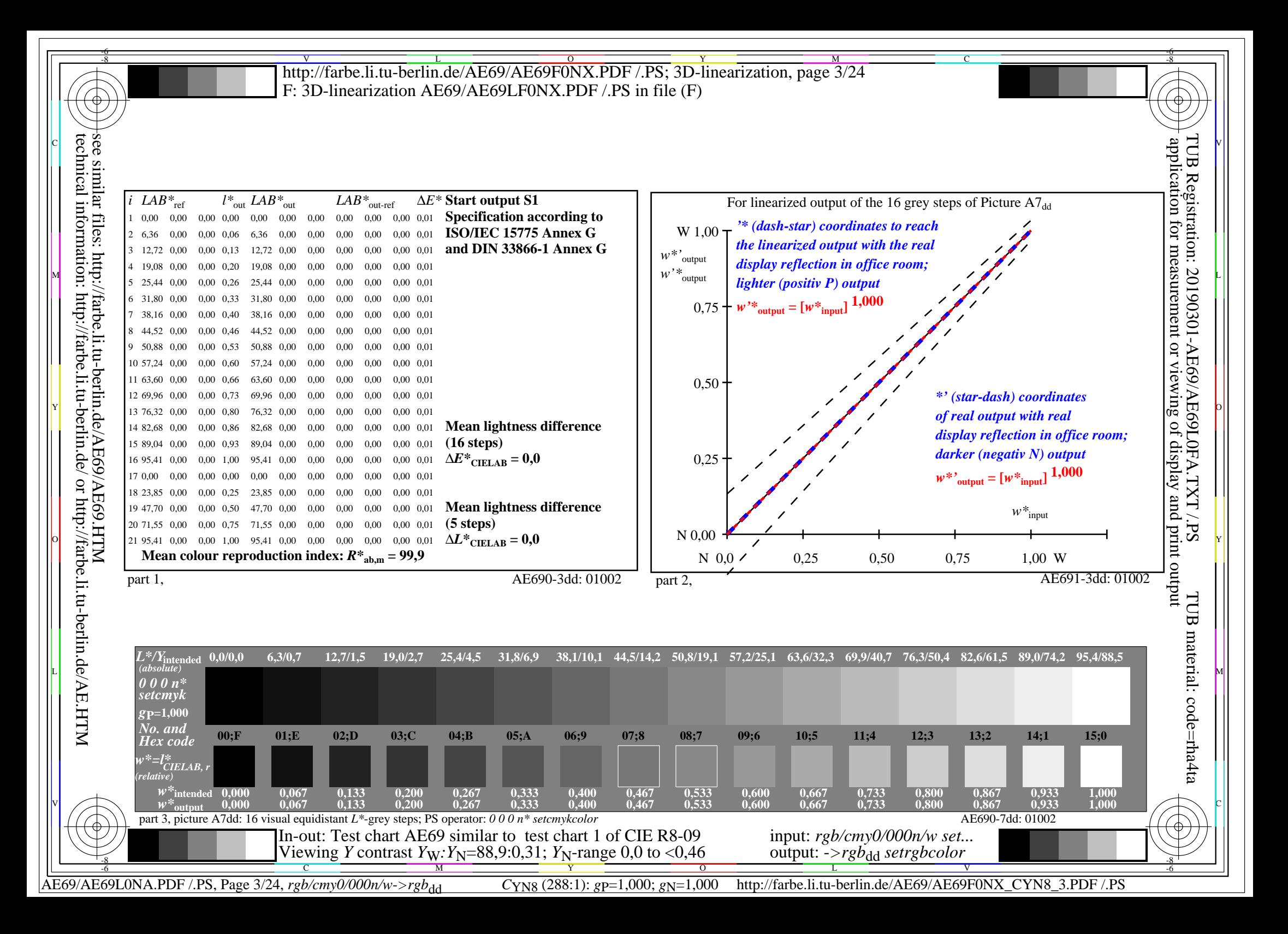

V L O Y M -6 -8 -6 -8 C http://farbe.li.tu-berlin.de/AE69/AE69F0NX.PDF /.PS; 3D-linearization, page 4/24 F: 3D-linearization AE69/AE69LF0NX.PDF /.PS in file (F) **Input and Output: Television Luminous System TLS06a ORS20a; adapted (a) CIELAB data TLS06a; adapted (a) CIELAB data**<br>name  $L^* = L^* \circ a^* \circ b^* \circ C^* \circ b \circ c$ *b\****a Data for any device (d) or** application for measurement or viewing of display and print output technical information: http://farbe.li.tu-berlin.de/ or http://farbe.li.tu-berlin.de/AE.HTM see similar files: http://farbe.li.tu-berlin.de/AE69/AE69.HTM TUB Registration: 20190301-AE69/AE69L0FA.TXT /.PS $H^*$ d  $L^* = L^*$ a  $A^*$ a  $b^*$ a  $C^*$ ab,a  $h^*$ ab,a  $L^*$ a  $C^*$ ab,a  $h^*$ ab,a  $L^*$ a  $C^*$ ab,a  $\frac{1}{2}$   $A$  a name  $L^* = L^*$ a  $a^*$ a  $b^*$ a  $C^*$ ab,a  $h^*$ ab,a  $\frac{1}{2}$   $A$  $L^* = L^* a^a$  **b**<sup>\*</sup>**a**  $C^* a^b$ **a b**<sup>\*</sup>**ab**,**a elementary (e) colour:**  $R00Y_100_100_d$  48.4 66.1 40.2 77.3 31<br> $R25Y_100_100_d$  56.8 48.0 50.5 69.6 46  $R_{d,Ma}$  51.0 75.5 59.6 96.2 38<br>
Y<sub>d,Ma</sub> 92.6 -20.5 89.2 91.5 102 *HIC\****d**  $R25Y_100_100_d$  56.8 48.0 50.5 69.6 46<br> $R50Y_100_100_d$  68.6 25.0 63.9 68.6 68  $92.6$  -20.5 89.2<br>83.7 -81.7 78.3 *a\****a hue text for the colours**  $R50Y_100_100_d$  68.6 25.0 63.9 68.6 68<br> $R75Y_100_100_d$  80.6 4.8 77.2 77.3 86  $G_{d,Ma}$  83.7 −81.7 78.3 113.2 136<br>C<sub>d M3</sub> 86.9 −45.7 −13.4 47.6 196  $R75Y_100_100_d 80.6 4.8 77.2 77.3 86$ <br>Y00G 100 100d 90.2 -9.6 88.2 88.7 96  $C_{d,Ma}$  86.9 – 45.7 – 13.4 47.6<br>B<sub>d</sub> M<sub>9</sub> 31.7 72.9 – 101.3 124.8 **of this page:**   $\text{Y00G\_100\_100}_{\text{d}}$  90.2 −9.6 88.2  $\begin{bmatrix} B_{d,MA} & 31.7 & 72.9 & -101.3 & 124.8 & 305 \\ M_{d,Ma} & 57.7 & 93.0 & -57.7 & 109.5 & 328 \end{bmatrix}$ *H\****dR00Yd, R25Yd, ..., B75Rd** Y25G\_100\_100<sub>d</sub> 83.2 −18.4 79.9 81.9 102<br>Y50G 100 100a 73.3 −31.7 62.7 70.2 116 57.7 93.0 −57.7 109.5 328<br>5.6 0.0 0.0 0.0 0  $Y50G_100_100_d$  73.3 -31.7 62.7 70.2 116<br> $Y75G$  100 100<sub>d</sub> 62.0 -49.7 43.2 65.8 139  $N_{\rm d,Ma}$  5.6 0.0 0.0 0.0 0<br>W<sub>d Ma</sub> 95.4 0.0 0.0 0.0 0  $Y75G_100_100_d$  62.0 −49.7 43.2 65.8 139<br>G00B 100 100<sub>d</sub> 55.8 −65.2 33.8 73.4 152 W<sub>d,Ma</sub> 95.4 0.0 0.0 0.0 0<br>R<sub>d CIF</sub> 39.9 58.7 27.9 65.0 25 **%Gamut**  $R_{d, CIE}$  39.9 58.7 27.9 65.0 25<br> $Y_{d, CIE}$  81.2 -2.8 71.5 71.6 92 M 9.0 M Rd,CIE 39.9 58.7 27.9 65.0 25 N B  $\sim$  65.2 M B  $\sim$  65.0  $\sim$  65.0  $\sim$  65.0  $\sim$  65.0  $\sim$  65.0  $\sim$  65.0  $\sim$  65.0  $\sim$  65.0  $\sim$  65.0  $\sim$  65.0  $\sim$  65.0  $\sim$  65.0  $\sim$  65.0  $\sim$  65.0  $\sim$  65.0  $\sim$  65.0  $\sim$  **u\*rel = 145**  $G25B_100_100_d$  59.3 -50.3 -9.0 51.0 190<br>G50B 100 100d 63.0 -30.5 -42.0 51.9 234  $Y_{d, CIE}$  81.2 −2.8 71.5 **%Regularity**  $G50B_100_100_d$  63.0 −30.5 −42.0 51.9  $G_{d, CIE}$  52.2 −42.4 13.6 44.5 162<br>B<sub>d CIE</sub> 30.5 1.4 −46.4 46.4 271  $G75B_100_100_d$  45.7 −5.7 −44.6 44.9 262 **g\*H,rel = 20**  $B_{d, CIF}$  30.5 1.4 −46.4 46.4  $|BOOR_100_100_d$  27.5 25.9 −47.3 53.9 298 **g\*C,rel = 38** B25R\_100\_100<sub>d</sub> 38.3 52.6 −28.5 59.8 331 B50R 100 100d 49.5 73.5 −9.0 74.0 353  $B75R_100_100_d$  48.9 69.3 12.9 70.4 10 Y 뉴은 Holling in the Most view with the Most view of the Most view with the Most view with the Most view of the **Yellow**  $Y_e$  **Yellow** *Y***e greenish redish greenish redish yellowish yellowish yellowish yellowish** O Y **Green** *G***e**  $Red$  *R<sub>e</sub>* **Green** *G***e**  $Red$ *R*<sup>e</sup> TUB TUB material: code=rha4taI **bluish** bluish bluish bluish bluish bluish bluish bluish bluish bluish bluish bluish bluish bluish bluish bluish  **bluish bluish** LICO DE LICENSE DE LA MARIA DE LA CARDINA DE LA MARIA DE LA MARIA DE LA MARIA DE LA MARIA DE LA MARIA DE LA MA  **redish redish greenish greenish Blue**  $B_e$ **Blue**  $B_e$ V C 1-100000-L0 cmyn6\* AE690-70 Test chart AE69 similar to test chart 1 of CIE R8-09 input: *rgb/cmy0/000n/w set...* output: ->rgb<sub>dd</sub> setrgbcolor 16 step elementary hue circle; Test chart according to DIN 33872-5

AE69/AE69L0NA.PDF /.PS, Page 4/24, *rgb/cmy0/000n/w*-*>rgb*dd *C*YN7 (144:1): *g*P=1,000; *g*N=1,081 http://farbe.li.tu-berlin.de/AE69/AE69F0NX\_CYN7\_1.PDF /.PS

M

Y

 $\overline{O}$ 

 $\frac{1}{2}$  -8  $\frac{1}{2}$  -8  $\frac{1}{2}$  -8

C

-8

L

V

-6

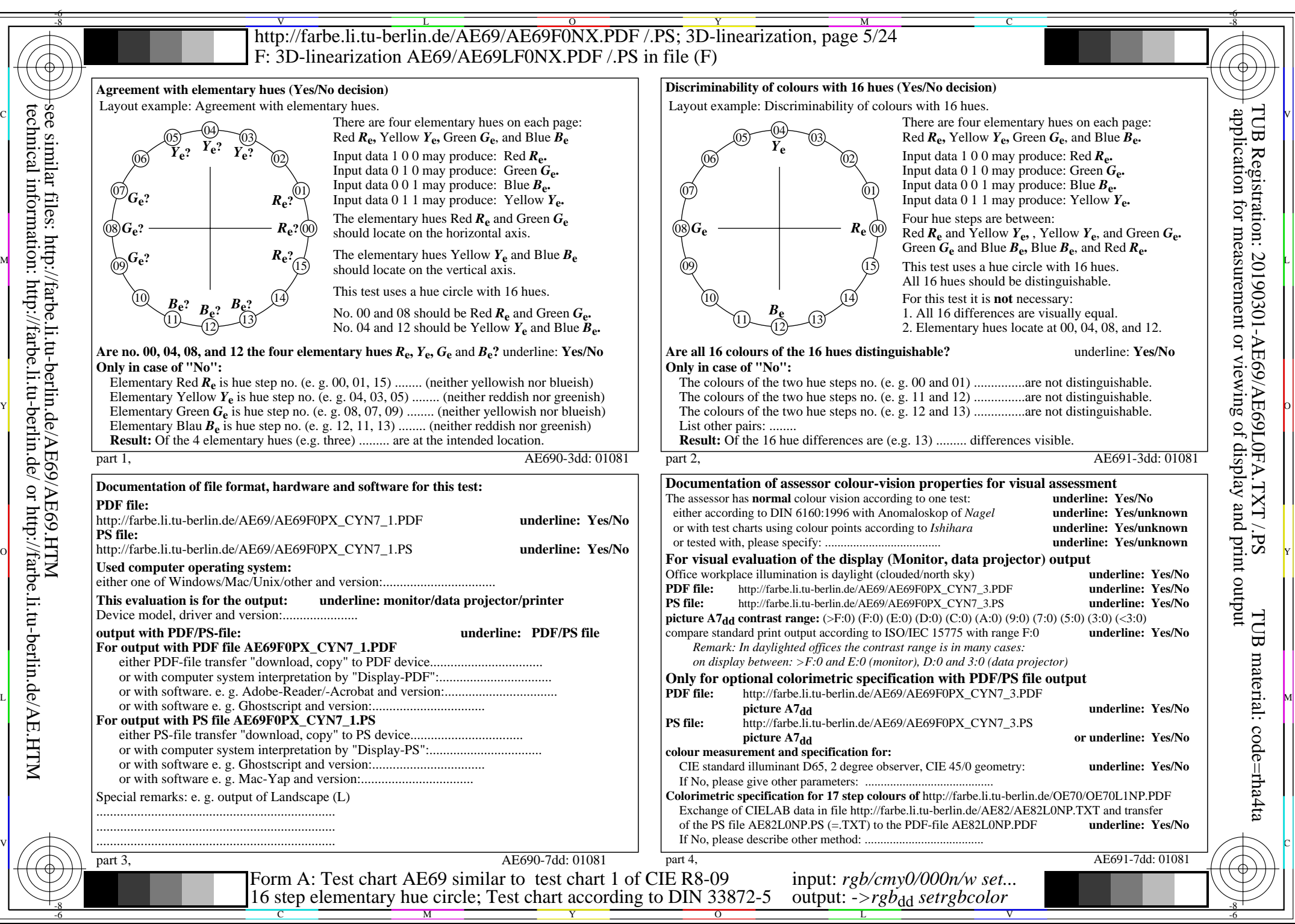

technical information: http://farbe.li.tu-berlin.de/ or http://farbe.li.tu-berlin.de/AE.HTM

AE69/AE69L0NA.PDF /.PS, Page 5/24, *rgb/cmy0/000n/w*-*>rgb*dd *C*YN7 (144:1): *g*P=1,000; *g*N=1,081 http://farbe.li.tu-berlin.de/AE69/AE69F0NX\_CYN7\_2.PDF /.PS

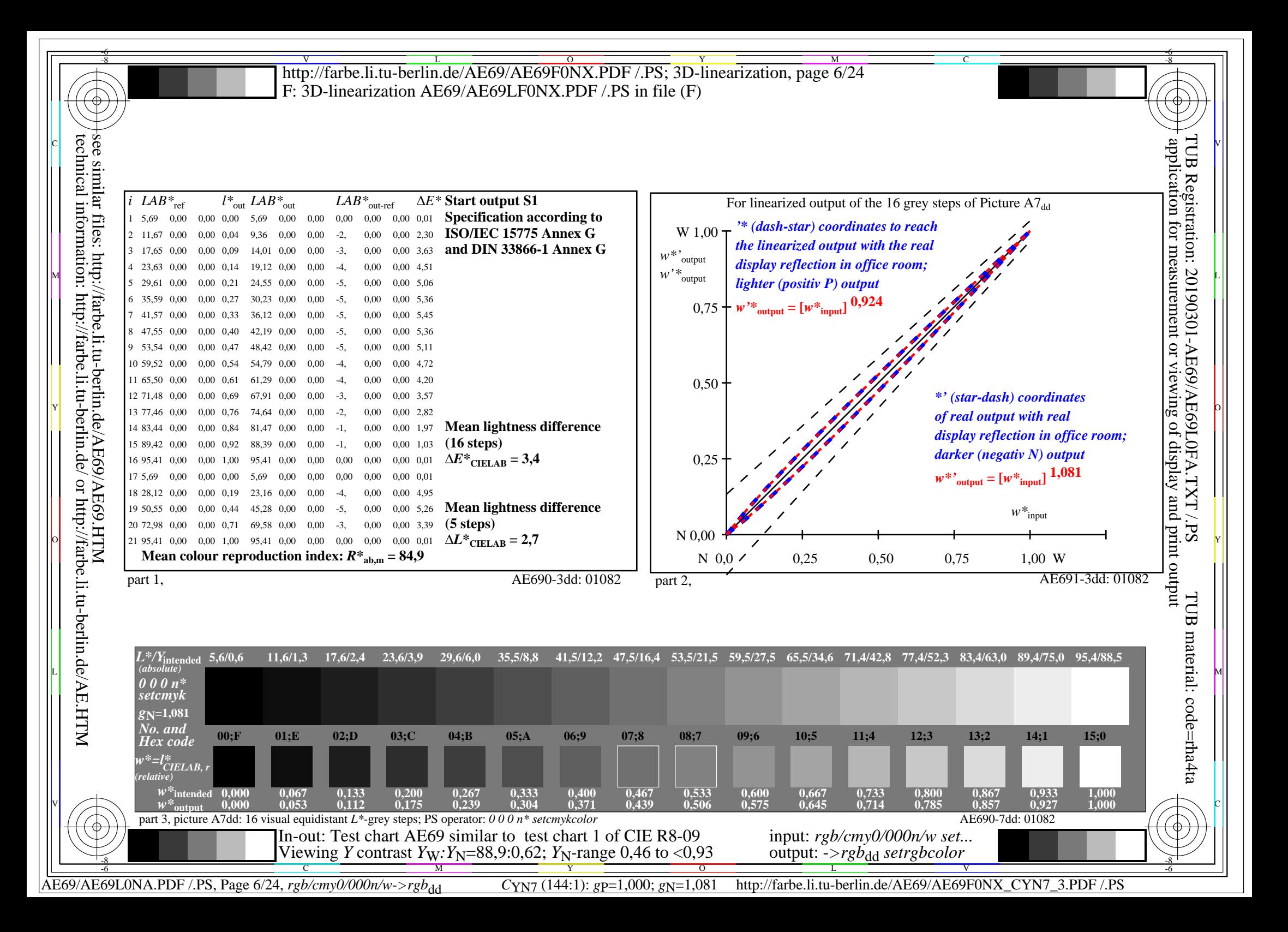

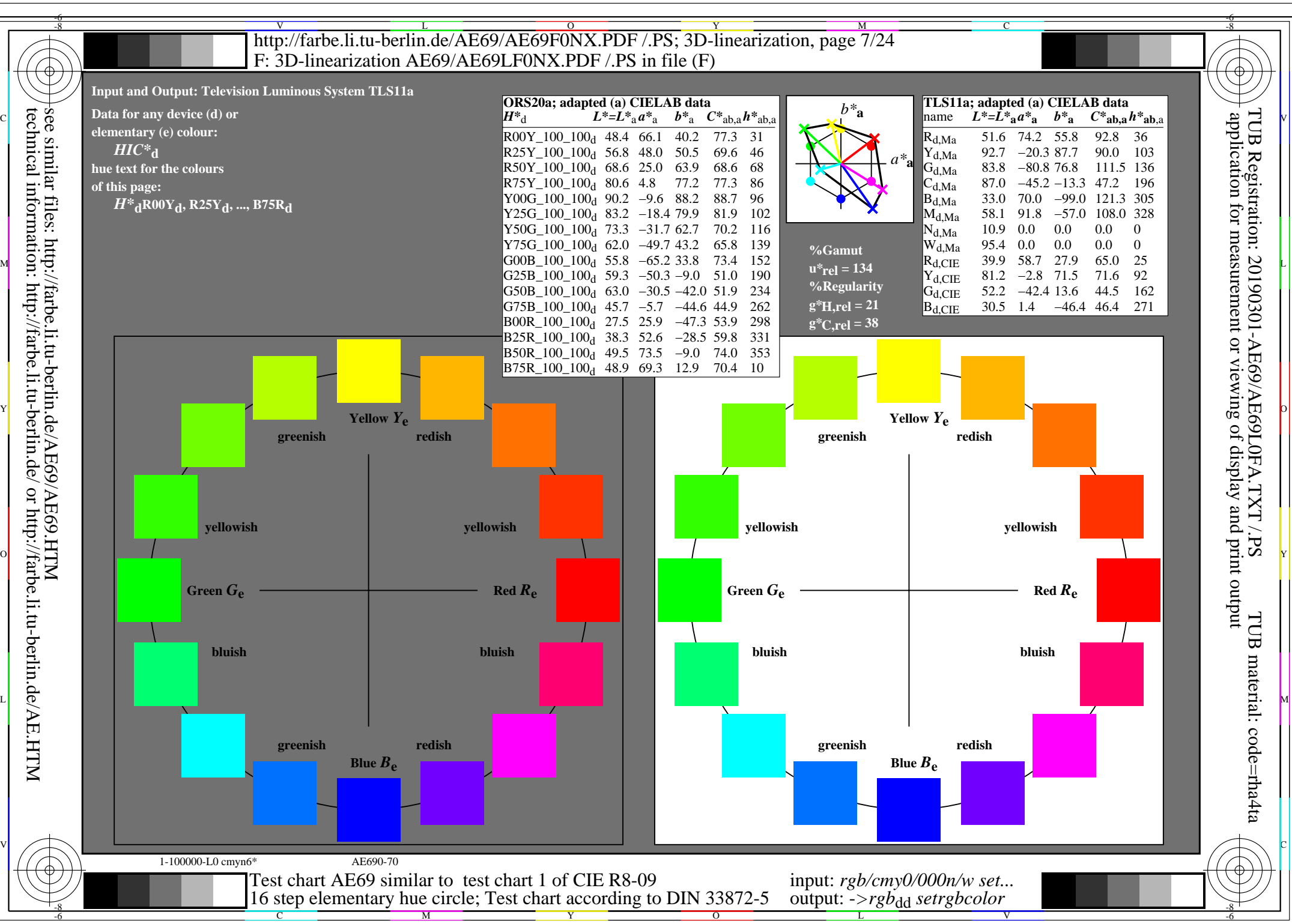

AE69/AE69L0NA.PDF /.PS, Page 7/24, *rgb/cmy0/000n/w->rgb*<sub>dd</sub> *C*yN6 (72:1): *g*p=1,000; *gN*=1,176 http://farbe.li.tu-berlin.de/AE69/AE69F0NX\_CYN6\_1.PDF /.PS

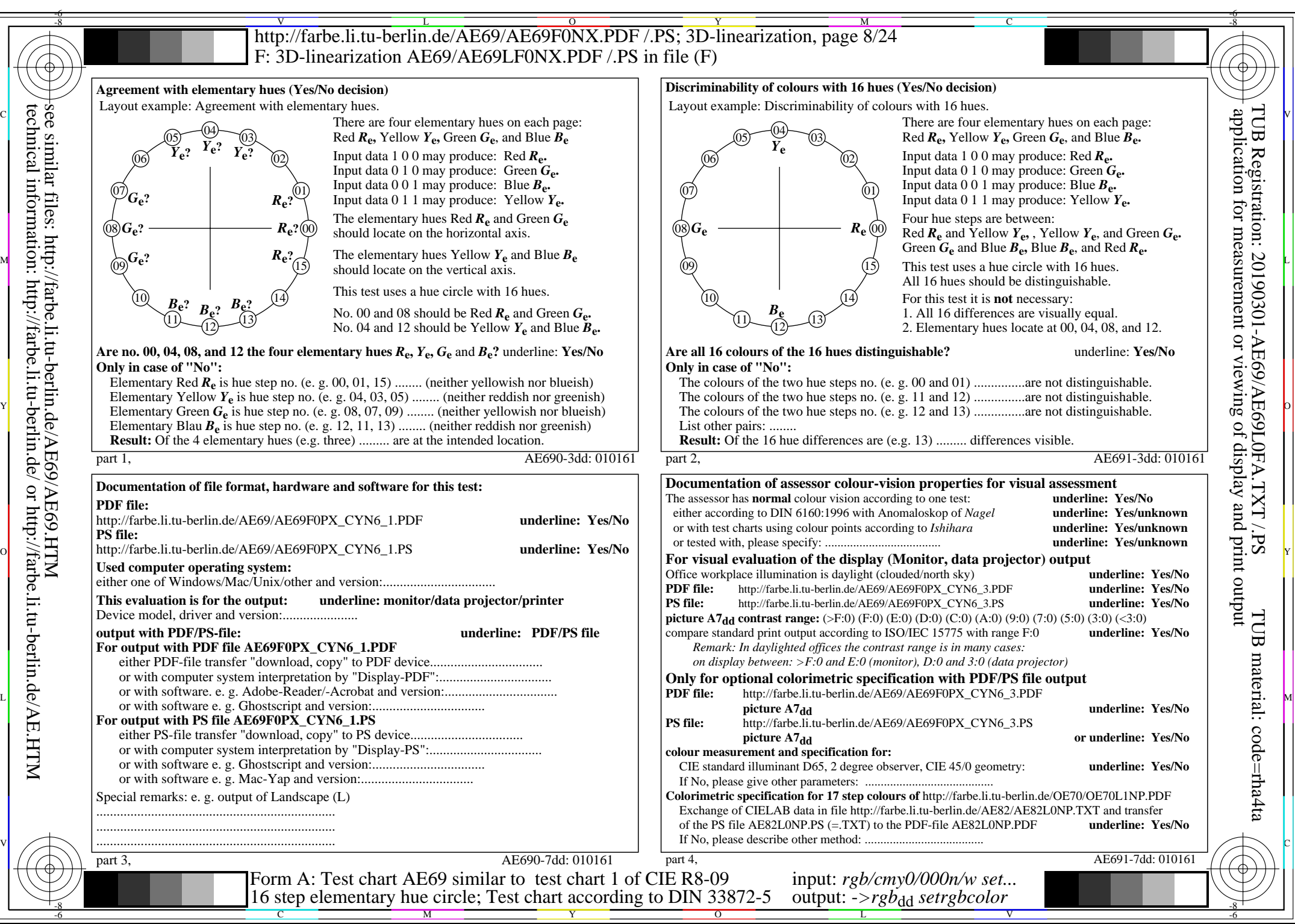

technical information: http://farbe.li.tu-berlin.de/ or http://farbe.li.tu-berlin.de/AE.HTM

AE69/AE69L0NA.PDF /.PS, Page 8/24, *rgb/cmy0/000n/w*-*>rgb*dd *C*YN6 (72:1): *g*P=1,000; *g*N=1,176 http://farbe.li.tu-berlin.de/AE69/AE69F0NX\_CYN6\_2.PDF /.PS

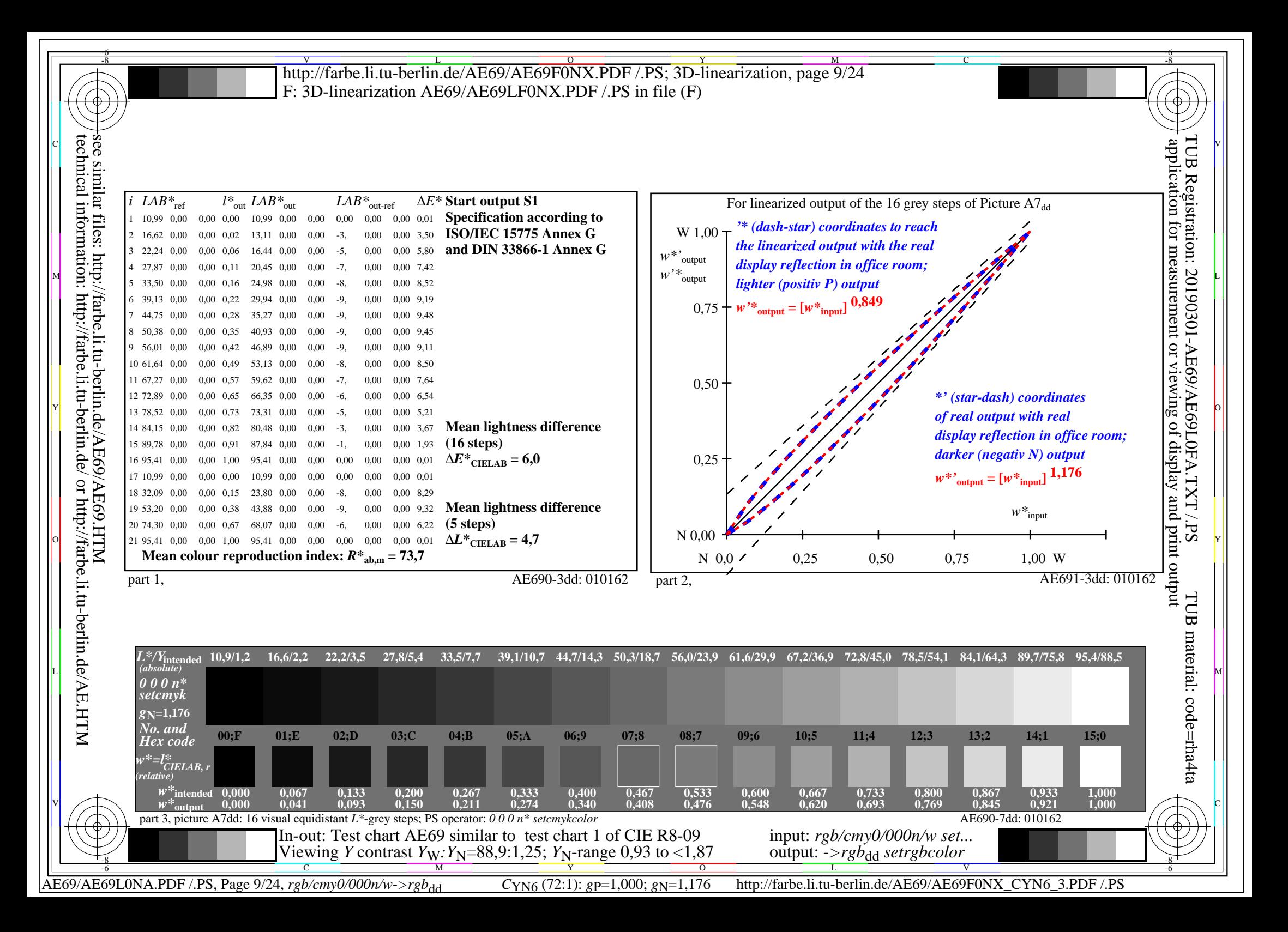

V L O Y M -6 -8 -6 -8 C http://farbe.li.tu-berlin.de/AE69/AE69F0NX.PDF /.PS; 3D-linearization, page 10/24 F: 3D-linearization AE69/AE69LF0NX.PDF /.PS in file (F) **Input and Output: Television Luminous System TLS18a ORS20a; adapted (a) CIELAB data TLS18a; adapted (a) CIELAB data**<br>name  $L^* = L^* a a^* a$   $b^* a$   $C^* a b a^* a b a$ *b\****a Data for any device (d) or** application for measurement or viewing of display and print output technical information: http://farbe.li.tu-berlin.de/ or http://farbe.li.tu-berlin.de/AE.HTM see similar files: http://farbe.li.tu-berlin.de/AE69/AE69.HTM  $L^* = L^*a^a^a$  *b*<sup>\*</sup>**a** TUB Registration: 20190301-AE69/AE69L0FA.TXT /.PS $H^*$ d  $L^* = L^*$ a  $A^*$ a  $L^* = L^*$ a  $A^*$ a  $A^*$ a  $A^*$ a  $A^*$ a  $A^*$ a  $A^*$ a  $A^*$ a  $A^*$ a  $A^*$ a  $A^*$ a  $A^*$ a  $A^*$ a  $A^*$ a  $A^*$ a  $A^*$ a  $A^*$ a  $A^*$ a  $A^*$ a  $A^*$ a  $A^*$ a  $A^*$ a  $A^*$ a  $A^*$ a  $A^*$ a  $A^*$ a  $A^*$ a  $A^$ **elementary (e) colour:**  $R00Y_100_100_d$  48.4 66.1 40.2 77.3 31<br> $R25Y_100_100_d$  56.8 48.0 50.5 69.6 46  $R_{d,Ma}$  52.7 71.6 49.8 87.2 34<br>
Y<sub>d,Ma</sub> 92.7 -20.0 84.9 87.2 103 *HIC\****d**  $R25Y_100_100_d$  56.8 48.0 50.5 69.6 46<br> $R50Y_100_100_d$  68.6 25.0 63.9 68.6 68 −20.0 84.9 87.2 103<br>-78.9 73.9 108.1 136 *a\****a hue text for the colours**  $R50Y_100_100_d$  68.6 25.0 63.9 68.6 68<br> $R75Y_100_100_d$  80.6 4.8 77.2 77.3 86  $G_{d,Ma}$  84.0 −78.9 73.9 108.1 136<br>C<sub>d Ma</sub> 87.1 −44.4 −13.1 46.3 196  $R75Y_100_100_d 80.6 4.8 77.2 77.3 86$ <br>Y00G 100 100d 90.2 -9.6 88.2 88.7 96  $C_{d,Ma}$  87.1 −44.4 −13.1 46.3<br>B<sub>d</sub>M<sub>9</sub> 35.4 64.9 −95.0 115.1 **of this page:**   $\text{Y00G\_100\_100}_{\text{d}}$  90.2 −9.6 88.2  $\begin{bmatrix} B_{d,Ma} & 35.4 & 64.9 & -95.0 & 115.1 & 304 \\ M_{d,Ma} & 59.0 & 89.3 & -55.6 & 105.2 & 328 \end{bmatrix}$ *H\****dR00Yd, R25Yd, ..., B75Rd** Y25G\_100\_100<sub>d</sub> 83.2 −18.4 79.9 81.9 102<br>Y50G 100 100a 73.3 −31.7 62.7 70.2 116  $M_{d,Ma}$  59.0 89.3 –55.6 105.2 328<br>  $N_{d,Ma}$  18.0 0.0 0.0 0.0 0  $Y50G_100_100_d$  73.3 -31.7 62.7 70.2 116<br> $Y75G$  100 100<sub>d</sub> 62.0 -49.7 43.2 65.8 139  $N_{\rm d,Ma}$  18.0 0.0 0.0 0.0 0<br>W<sub>d Ma</sub> 95.4 0.0 0.0 0.0 0  $Y75G_100_100_d$  62.0 −49.7 43.2 65.8 139<br>G00B 100 100<sub>d</sub> 55.8 −65.2 33.8 73.4 152 W<sub>d,Ma</sub> 95.4 0.0 0.0 0.0 0<br>R<sub>d,CIE</sub> 39.9 58.7 27.9 65.0 25 **%Gamut** 89.9 58.7 27.9 65.0 25<br>R1.2 -2.8 71.5 71.6 92 M 9.0 M Rd, CIE 39.9 58.7 27.9 65.0 25 M B B D L B D L B D L B D L B D L B D L B D L B D L B D L **u\*rel = 118**  $G25B_100_100_d$  59.3 −50.3 −9.0 51.0 190  $Y_{d, CIE}$  81.2 −2.8 71.5 **%Regularity**  $G50B_100_100_d$  63.0 -30.5 -42.0 51.9 234  $G_{d, CIE}$  52.2 −42.4 13.6 44.5 162<br>B<sub>d CIE</sub> 30.5 1.4 −46.4 46.4 271  $G75B_100_100_d$  45.7 −5.7 −44.6 44.9 262 **g\*H,rel = 22**  $B_{d, CIE}$  30.5 1.4 −46.4 46.4  $\text{BOOR}_100_100_d$  27.5 25.9 −47.3 53.9 298  $g^*C_{\text{rel}} = 40$ B25R\_100\_100<sub>d</sub> 38.3 52.6 −28.5 59.8 331 B50R 100 100d 49.5 73.5 −9.0 74.0 353  $B75R_100_100_d$  48.9 69.3 12.9 70.4 10 Y 뉴은 Holland March 2019 - Andreas Andreas Andreas Andreas Andreas Andreas Andreas Andreas Andreas Andreas Andr  **Yellow** *Y***e Yellow** *Y***e greenish redish greenish redish yellowish yellowish yellowish yellowish** O Y **Green** *G***e**  $Red$  *R<sub>e</sub>* **Green** *G***e**  $Red$ *R*<sup>e</sup> TUB TUB material: code=rha4taI **bluish** bluish bluish bluish bluish bluish bluish bluish bluish bluish bluish bluish bluish bluish bluish bluish  **bluish bluish** LICO DE LICENSE DE LA MARIA DE LA MARIA DE LA MARIA DE LA MARIA DE LA MARIA DE LA MARIA DE LA MARIA DE LA MARI  **redish redish greenish greenish Blue**  $B_e$ **Blue**  $B_e$ V C 1-100000-L0 cmyn6\* AE690-70 Test chart AE69 similar to test chart 1 of CIE R8-09 input: *rgb/cmy0/000n/w set...* output: ->rgb<sub>dd</sub> setrgbcolor 16 step elementary hue circle; Test chart according to DIN 33872-5 -8  $\frac{1}{2}$  -8  $\frac{1}{2}$  -8

AE69/AE69L0NA.PDF /.PS, Page 10/24, *rgb/cmy0/000n/w->rgb*<sub>dd</sub> *C*yn5 (36:1): *g*p=1,000; *g*N=1,290 http://farbe.li.tu-berlin.de/AE69/AE69F0NX\_CYN5\_1.PDF /.PS

M

Y

 $\overline{O}$ 

C

V

-6

L

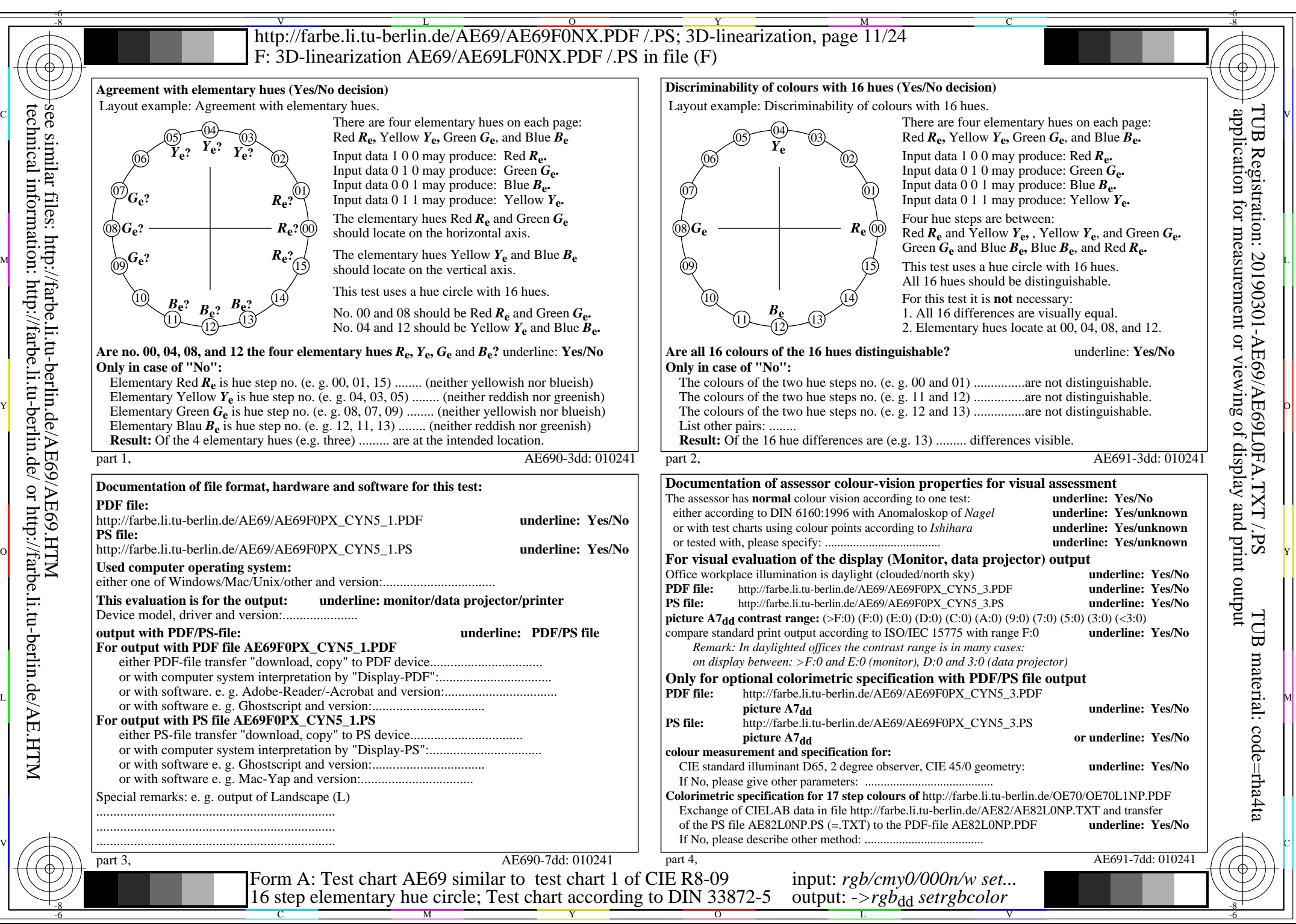

AE69/AE69L0NA.PDF /.PS, Page 11/24, *rgb/cmy0/000n/w->rgb<sub>dd</sub> C*yn5 (36:1): *g*p=1,000; *gN*=1,290 http://farbe.li.tu-berlin.de/AE69/AE69F0NX\_CYN5\_2.PDF /.PS

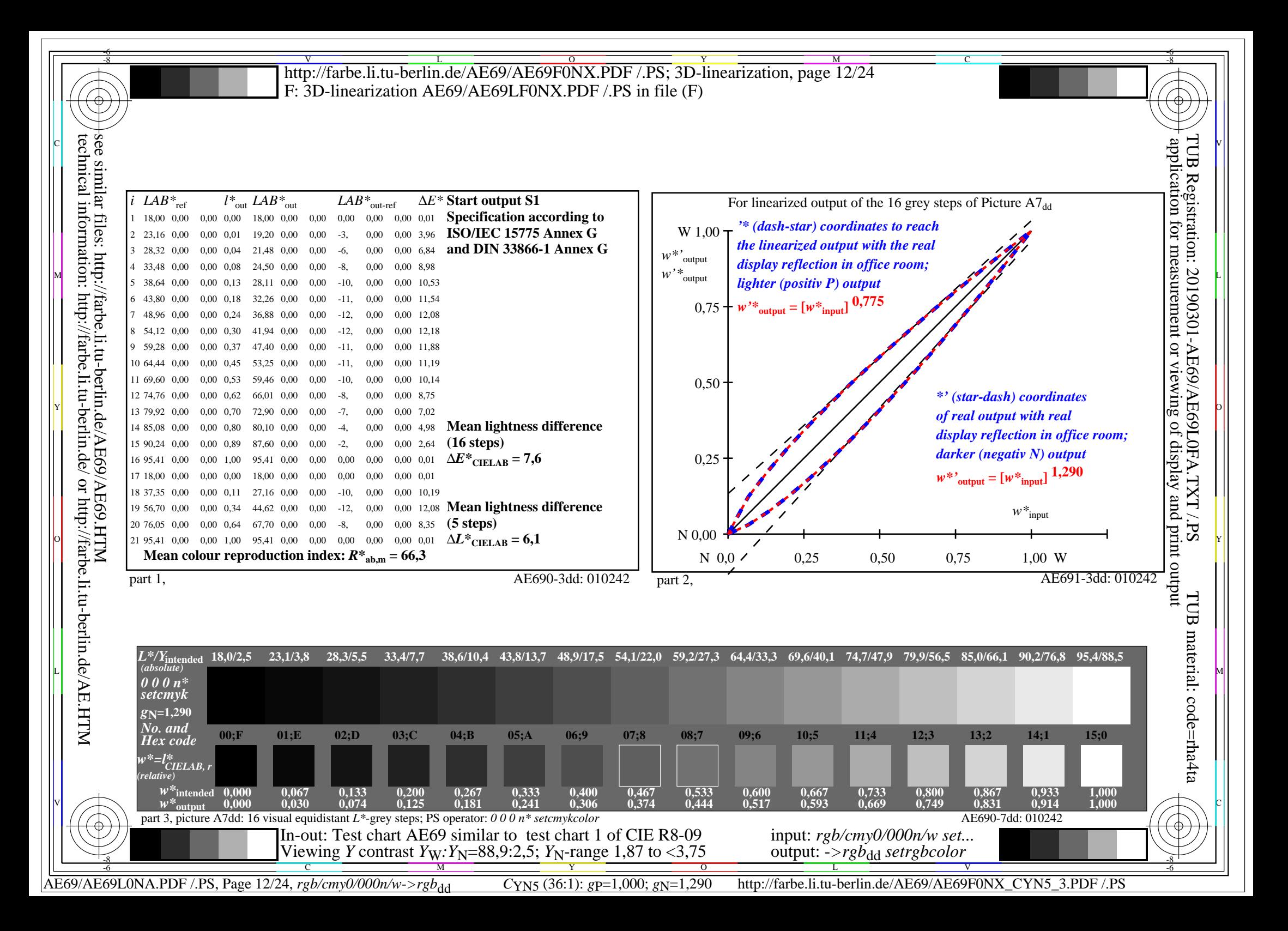

V L O Y M -6 -8 -6 -8 C http://farbe.li.tu-berlin.de/AE69/AE69F0NX.PDF /.PS; 3D-linearization, page 13/24 F: 3D-linearization AE69/AE69LF0NX.PDF /.PS in file (F) **Input and Output: Television Luminous System TLS27a ORS20a; adapted (a) CIELAB data TLS27a; adapted (a) CIELAB data**<br>name  $L^* = L^* \circ a^* \circ b^* \circ C^* \circ b \circ c$ *b\****a Data for any device (d) or** application for measurement or viewing of display and print output technical information: http://farbe.li.tu-berlin.de/ or http://farbe.li.tu-berlin.de/AE.HTM see similar files: http://farbe.li.tu-berlin.de/AE69/AE69.HTM TUB Registration: 20190301-AE69/AE69L0FA.TXT /.PS $L^* = L^* a a^* a$   $L^* = L^* a a^* a$   $L^* = L^* a a^* a$   $L^* a$   $L^* = L^* a a^* a$   $L^* = L^* a a^* a$   $L^* = L^* a a^* a$   $L^* = L^* a a^* a$   $L^* = L^* a a^* a$   $L^* = L^* a a^* a$   $L^* = L^* a a^* a$  $L^* = L^* a^a a^* a^b^* a^c a^* a^b a^c$ **elementary (e) colour:**  $R_{d,Ma}$  54.8 66.8 41.6 78.7 31<br>  $Y_{d,Ma}$  92.8 -19.3 79.8 82.1 103  $R00Y_100_100_d$  48.4 66.1 40.2 77.3 31<br> $R25Y_100_100_d$  56.8 48.0 50.5 69.6 46 *HIC\****d**  $R25Y_100_100_d$  56.8 48.0 50.5 69.6 46<br> $R50Y_100_100_d$  68.6 25.0 63.9 68.6 68 −19.3 79.8 82.1 103<br>-75.3 68.7 102.0 137 *a\****a hue text for the colours**  $R50Y_100_100_d$  68.6 25.0 63.9 68.6 68<br> $R75Y_100_100_d$  80.6 4.8 77.2 77.3 86  $G_{d,Ma}$  84.3 – 75.3 68.7 102.0 137<br>C<sub>dM3</sub> 87.4 – 42.7 – 12.7 44.5 196  $R75Y_100_100_d 80.6 4.8 77.2 77.3 86$ <br>Y00G 100 100d 90.2 -9.6 88.2 88.7 96  $C_{d,Ma}$  87.4 −42.7 −12.7 44.5 196<br>B<sub>d Ma</sub> 39.7 56.6 −88.0 104.6 302 **of this page:**   $\text{Y00G\_100\_100}_{\text{d}}$  90.2 −9.6 88.2  $\begin{array}{r}\n\text{B}_{d, \text{Ma}} \\
\text{M}_d, \text{M}_a\n\end{array}$  39.7 56.6 -88.0<br>
104.6 34.6 -53.0 *H\****dR00Yd, R25Yd, ..., B75Rd** Y25G\_100\_100<sub>d</sub> 83.2 −18.4 79.9 81.9 102<br>Y50G 100 100a 73.3 −31.7 62.7 70.2 116 60.6 84.6 −53.0 99.8 327<br>26.8 0.0 0.0 0.0 0 Y50G\_100\_100<sub>d</sub> 73.3 −31.7 62.7 70.2 116<br>Y75G 100 100<sub>d</sub> 62.0 −49.7 43.2 65.8 139  $N_{\rm d,Ma}$  26.8 0.0 0.0 0.0 0<br> $N_{\rm d,Ma}$  95.4 0.0 0.0 0.0 0  $Y75G_100_100_d$  62.0 −49.7 43.2 65.8 139<br>G00B 100 100<sub>d</sub> 55.8 −65.2 33.8 73.4 152 W<sub>d,Ma</sub> 95.4 0.0 0.0 0.0 0<br>R<sub>d,CIE</sub> 39.9 58.7 27.9 65.0 25 **%Gamut** 89.9 58.7 27.9 65.0 25<br>R1.2 -2.8 71.5 71.6 92 M 9.000B\_100\_100d 55.8 −65.2 33.8 73.4 152 m\*...1 – 97 Rd,CIE 39.9 58.7 27.9 65.0 25 B 38.2 L  $u^*_{rel} = 97$  $G25B_100_100_d$  59.3 −50.3 −9.0 51.0 190  $Y_{d, CIE}$  81.2 −2.8 71.5 **%Regularity**  $G50B_100_100_d$  63.0 −30.5 −42.0 51.9 234  $G_{d, CIE}$  52.2 −42.4 13.6 44.5 162<br>B<sub>d CIE</sub> 30.5 1.4 −46.4 46.4 271  $G75B_100_100_d$  45.7 −5.7 −44.6 44.9 262 **g\*H,rel = 23**  $B_{d, CIE}$  30.5 1.4 −46.4 46.4  $\text{BOOR}_100_100_d$  27.5 25.9 −47.3 53.9 298 **g\*C,rel = 42** B25R\_100\_100<sub>d</sub> 38.3 52.6 −28.5 59.8 331 B50R 100 100d 49.5 73.5 −9.0 74.0 353  $B75R_100_100_d$  48.9 69.3 12.9 70.4 10 Y 뉴은 Holland Holland King March 2012 - Andreas March 2012 - Andreas March 2012 - Andreas March 2012 - Andreas  **Yellow** *Y***e Yellow** *Y***e greenish redish greenish redish yellowish yellowish yellowish yellowish** O Y **Green** *G***e**  $Red$  *R<sub>e</sub>* **Green** *G***e**  $Red$ *R*<sup>e</sup> TUB TUB material: code=rha4taI **bluish** bluish bluish bluish bluish bluish bluish bluish bluish bluish bluish bluish bluish bluish bluish bluish bluish bluish bluish bluish bluish bluish bluish bluish bluish bluish bluish bluish bluish bluish bluish blu  **bluish bluish** LICO DE LICENSE DE LA MARIA DE LA CARDINA DE LA MARIA DE LA MARIA DE LA MARIA DE LA MARIA DE LA MARIA DE LA MA  **redish redish greenish greenish Blue**  $B_e$ **Blue**  $B_e$ V C 1-100000-L0 cmyn6\* AE690-70 Test chart AE69 similar to test chart 1 of CIE R8-09 input: *rgb/cmy0/000n/w set...* output: ->rgb<sub>dd</sub> setrgbcolor 16 step elementary hue circle; Test chart according to DIN 33872-5 -8  $\frac{1}{2}$  -8  $\frac{1}{2}$  -8

AE69/AE69L0NA.PDF /.PS, Page 13/24, *rgb/cmy0/000n/w->rgb<sub>dd</sub> C*yn4 (18:1): *g*p=1,000; *gN*=1,428 http://farbe.li.tu-berlin.de/AE69/AE69F0NX CYN4 1.PDF /.PS Y

 $\overline{O}$ 

L

V

-6

C

M

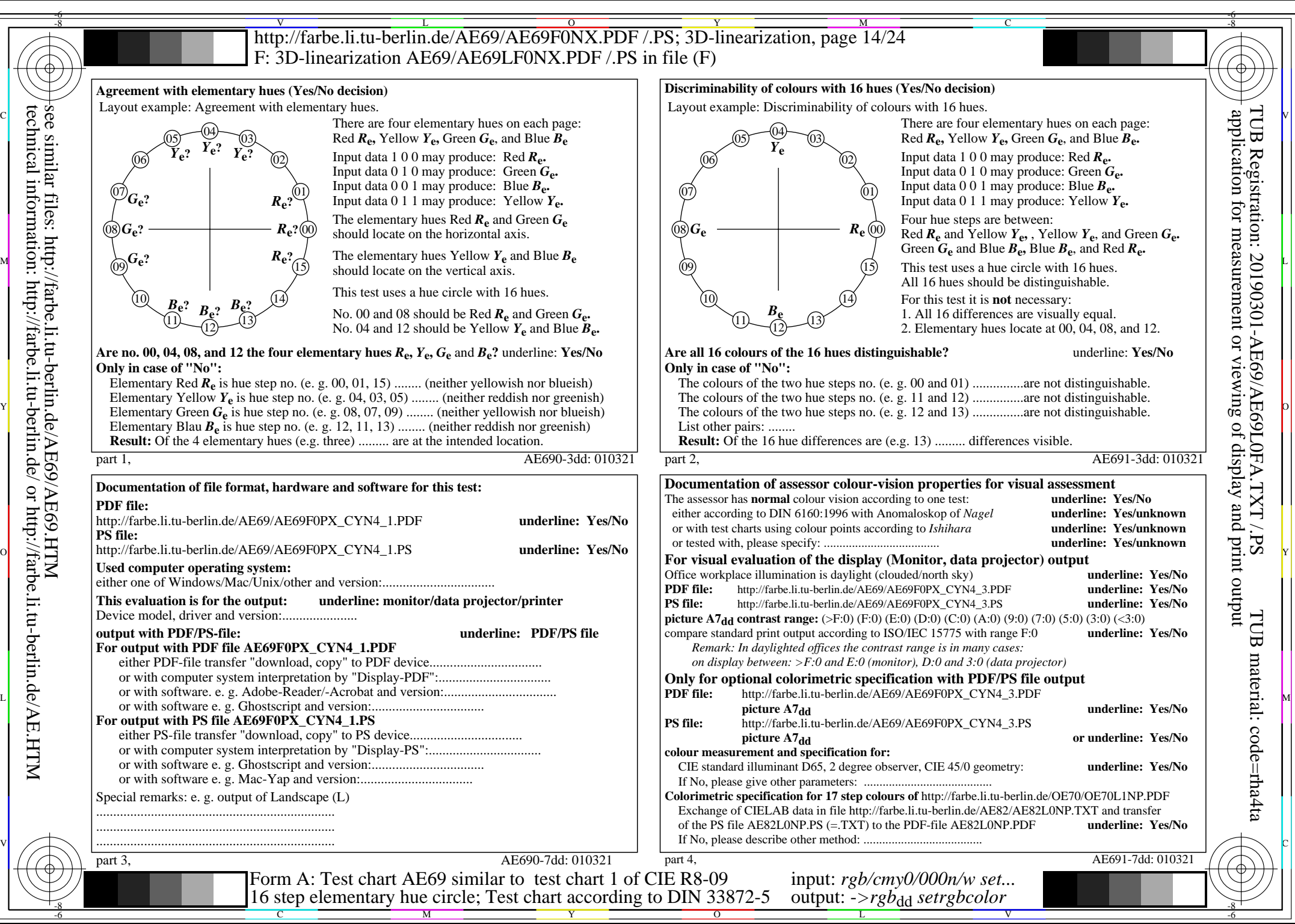

AE69/AE69L0NA.PDF /.PS, Page 14/24, *rgb/cmy0/000n/w->rgb<sub>dd</sub> C*yn4 (18:1): *g*p=1,000; *gN*=1,428 http://farbe.li.tu-berlin.de/AE69/AE69F0NX\_CYN4\_2.PDF /.PS

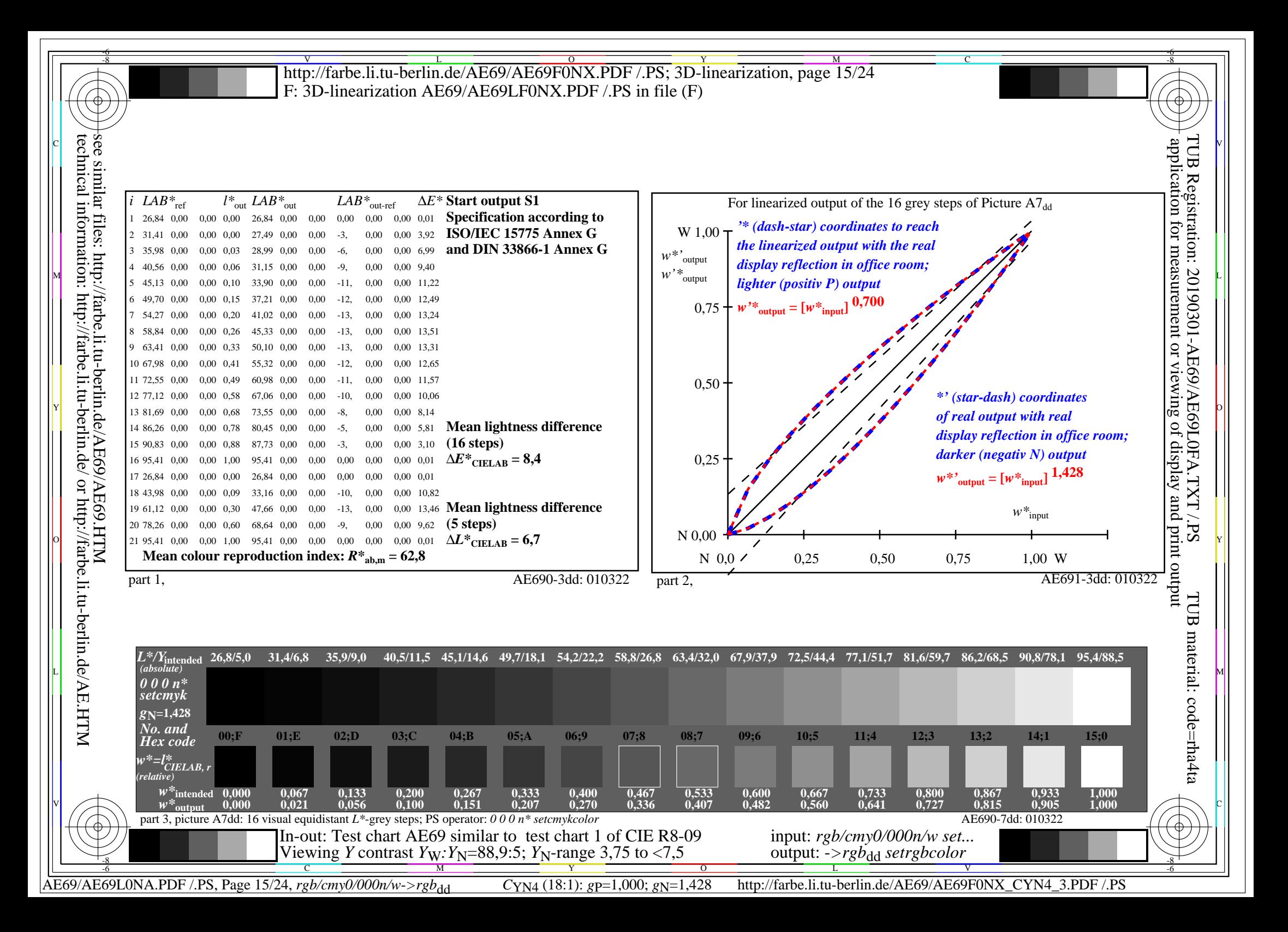

V L O Y M -6 -8 -6 -8 C http://farbe.li.tu-berlin.de/AE69/AE69F0NX.PDF /.PS; 3D-linearization, page 16/24 F: 3D-linearization AE69/AE69LF0NX.PDF /.PS in file (F) **Input and Output: Television Luminous System TLS38a ORS20a; adapted (a) CIELAB data TLS38a; adapted (a) CIELAB data**<br>name  $L^* = L^* a a^* a$   $b^* a$   $C^* a b a^* a b a$ *b\****a Data for any device (d) or** application for measurement or viewing of display and print output technical information: http://farbe.li.tu-berlin.de/ or http://farbe.li.tu-berlin.de/AE.HTM see similar files: http://farbe.li.tu-berlin.de/AE69/AE69.HTM  $L^* = L^*a^a^a$  *b*<sup>\*</sup>**a** TUB Registration: 20190301-AE69/AE69L0FA.TXT /.PS $H^*$ d  $L^* = L^*$ a  $A^*$ a  $L^* = L^*$ a  $A^*$ a  $A^*$ a  $A^*$ a  $A^*$ a  $A^*$ a  $A^*$ a  $A^*$ a  $A^* = L^*$ a  $A^*$ a  $A^*$ a  $A^*$ a  $A^*$ a  $A^*$ a  $A^*$ a  $A^*$ a  $A^*$ a  $A^*$ a  $A^*$ a  $A^*$ a  $A^*$ a  $A^*$ a  $A^*$ a  $A^*$ a  $A^*$ a  $A^*$ a  $A^*$ a **elementary (e) colour:**  $R00Y_100_100_d$  48.4 66.1 40.2 77.3 31<br> $R25Y_100_100_d$  56.8 48.0 50.5 69.6 46  $R_{d,Ma}$  58.7 58.4 31.7 66.5 28<br>
Y<sub>d.Ma</sub> 92.9 -18.1 70.8 73.0 104 *HIC\****d**  $R25Y_100_100_d$  56.8 48.0 50.5 69.6 46<br> $R50Y_100_100_d$  68.6 25.0 63.9 68.6 68 92.9 −18.1 70.8 73.0 104<br>85.1 −68.5 60.0 91.1 138 *a\****a hue text for the colours**  $R50Y_100_100_d$  68.6 25.0 63.9 68.6 68<br> $R75Y_100_100_d$  80.6 4.8 77.2 77.3 86  $G_{d,Ma}$  85.1 −68.5 60.0 91.1 138<br>C<sub>d M3</sub> 87.9 −39.4 −11.8 41.1 196  $R75Y_100_100_d 80.6 4.8 77.2 77.3 86$ <br>Y00G 100 100d 90.2 -9.6 88.2 88.7 96  $C_{d,Ma}$  87.9 −39.4 −11.8 41.1 196<br>B<sub>d</sub>M<sub>a</sub> 46.6 44.9 −76.5 88.7 300 **of this page:**   $\text{Y00G\_100\_100}_{\text{d}}$  90.2 −9.6 88.2  $B_{d,Ma}$  46.6 44.9 – 76.5 88.7 300<br>M<sub>d</sub> M<sub>d</sub> 63.7 75.9 – 48.2 89.9 327 *H\****dR00Yd, R25Yd, ..., B75Rd** Y25G\_100\_100<sub>d</sub> 83.2 −18.4 79.9 81.9 102<br>Y50G 100\_100a 73.3 −31.7 62.7 70.2 116  $M_{d,Ma}$  63.7 75.9 –48.2 89.9 32<br> $N_{d,Ma}$  37.9 0.0 0.0 0.0 0 Y50G\_100\_100<sub>d</sub> 73.3 −31.7 62.7 70.2 116<br>Y75G 100 100<sub>d</sub> 62.0 −49.7 43.2 65.8 139  $N_{\rm d,Ma}$  37.9 0.0 0.0 0.0 0<br> $N_{\rm d,Ma}$  95.4 0.0 0.0 0.0 0  $Y75G_100_100_d$  62.0 −49.7 43.2 65.8 139<br>G00B 100 100<sub>d</sub> 55.8 −65.2 33.8 73.4 152 W<sub>d,Ma</sub> 95.4 0.0 0.0 0.0 0<br>R<sub>d,CIE</sub> 39.9 58.7 27.9 65.0 25 **%Gamut** 89.9 58.7 27.9 65.0 25<br>R1.2 -2.8 71.5 71.6 92 M 9.000B\_100\_100d 55.8 −65.2 33.8 73.4 152 m\*... 71 Rd,CIE 39.9 58.7 27.9 65.0 25 B 38.2 L  $u^*_{rel} = 71$  $G25B_100_100_d$  59.3 −50.3 −9.0 51.0 190  $Y_{d, CIE}$  81.2 −2.8 71.5 **%Regularity**  $G50B_100_100_d$  63.0 -30.5 -42.0 51.9 234  $G_{d, CIE}$  52.2 −42.4 13.6 44.5 162<br>B<sub>d CIE</sub> 30.5 1.4 −46.4 46.4 271  $G75B_100_100_d$  45.7 −5.7 −44.6 44.9 262 **g\*H,rel = 26**  $B_{d, CIE}$  30.5 1.4 −46.4 46.4 B00R\_100\_100<sub>d</sub> 27.5 25.9 −47.3 53.9 298  $g^*C$ , rel = 45 B25R\_100\_100<sub>d</sub> 38.3 52.6 −28.5 59.8 331 B50R 100 100d 49.5 73.5 −9.0 74.0 353  $B75R_100_100_d$  48.9 69.3 12.9 70.4 10 Y 뉴은 Holland Holland King March 2012 - Andreas March 2012 - Andreas March 2012 - Andreas March 2013 - Andreas  **Yellow** *Y***e Yellow** *Y***e greenish redish greenish redish yellowish yellowish yellowish yellowish** O Y **Green** *G***e**  $Red$  *R<sub>e</sub>* **Green** *G***e**  $Red$ *R*<sup>e</sup> TUB TUB material: code=rha4taI  **bluish bluish bluish bluish** LICO DE LICENSE DE LA CARDINA DE LA CARDINA DE LA CARDINA DE LA CARDINA DE LA CARDINA DE LA MESCA DE LA CARDIN  **redish redish greenish greenish Blue**  $B_e$ **Blue**  $B_e$  $\mathbb{V}$   $\left(\mathbb{R}^n\right)$  and  $\mathbb{R}^n$  . The contract of the contract of the contract of  $\mathbb{R}^n$  is the contract of  $\mathbb{R}^n$  is the contract of  $\mathbb{R}^n$  is the contract of  $\mathbb{R}^n$  is the contract of  $\mathbb{R}^n$  1-100000-L0 cmyn6\* AE690-70 Test chart AE69 similar to test chart 1 of CIE R8-09 input: *rgb/cmy0/000n/w set...* output: ->rgb<sub>dd</sub> setrgbcolor 16 step elementary hue circle; Test chart according to DIN 33872-5

AE69/AE69L0NA.PDF /.PS, Page 16/24, *rgb/cmy0/000n/w->rgb*<sub>dd</sub> *C*yn3 (9:1): *g*p=1,000; *g*N=1,600 http://farbe.li.tu-berlin.de/AE69/AE69F0NX\_CYN3\_1.PDF /.PS

-8

C

M

Y

 $\overline{O}$ 

 $\frac{1}{2}$  -8  $\frac{1}{2}$  -8  $\frac{1}{2}$  -8

V

-6

L

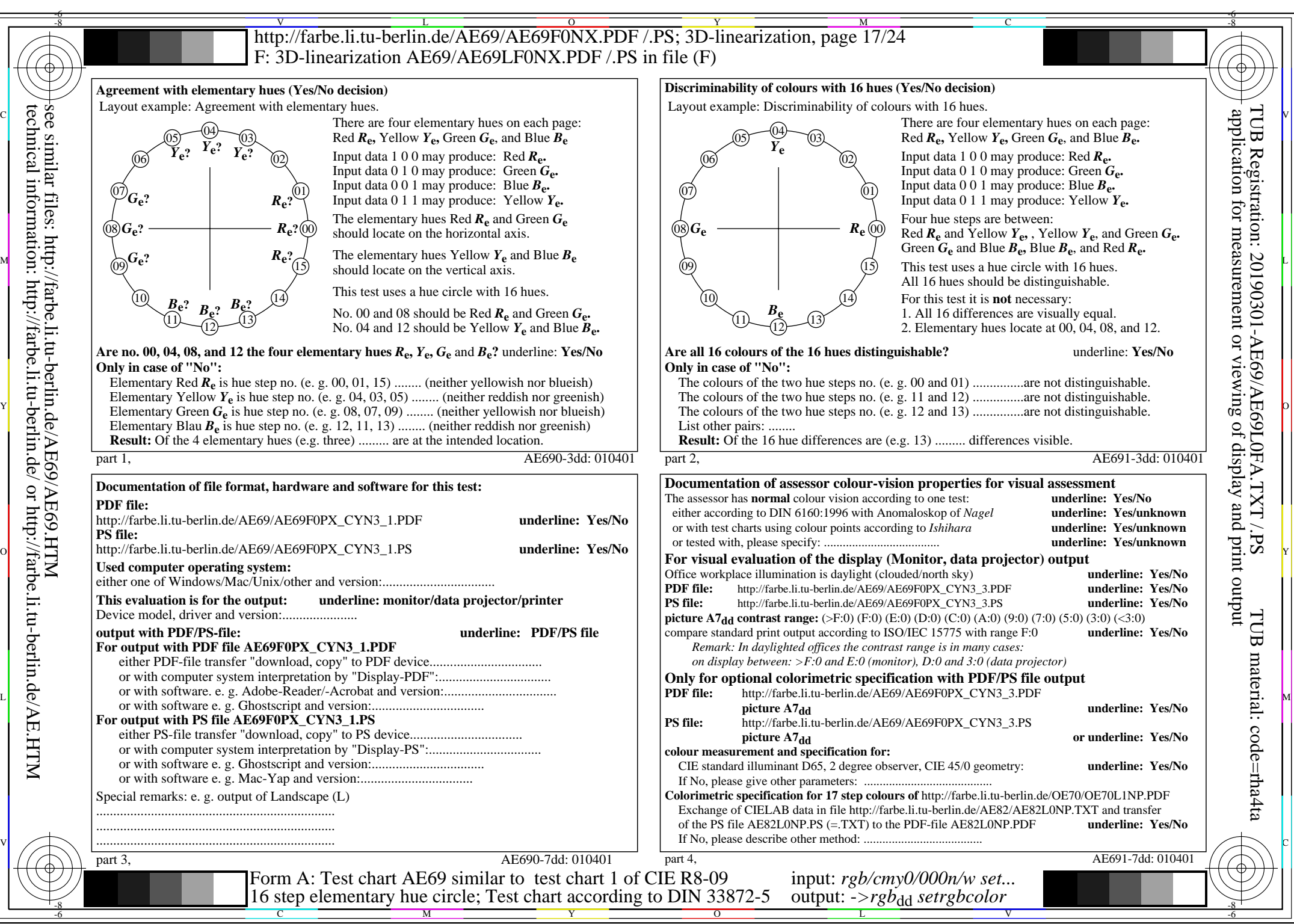

AE69/AE69L0NA.PDF /.PS, Page 17/24, *rgb/cmy0/000n/w*-*>rgb*dd *C*YN3 (9:1): *g*P=1,000; *g*N=1,600 http://farbe.li.tu-berlin.de/AE69/AE69F0NX\_CYN3\_2.PDF /.PS

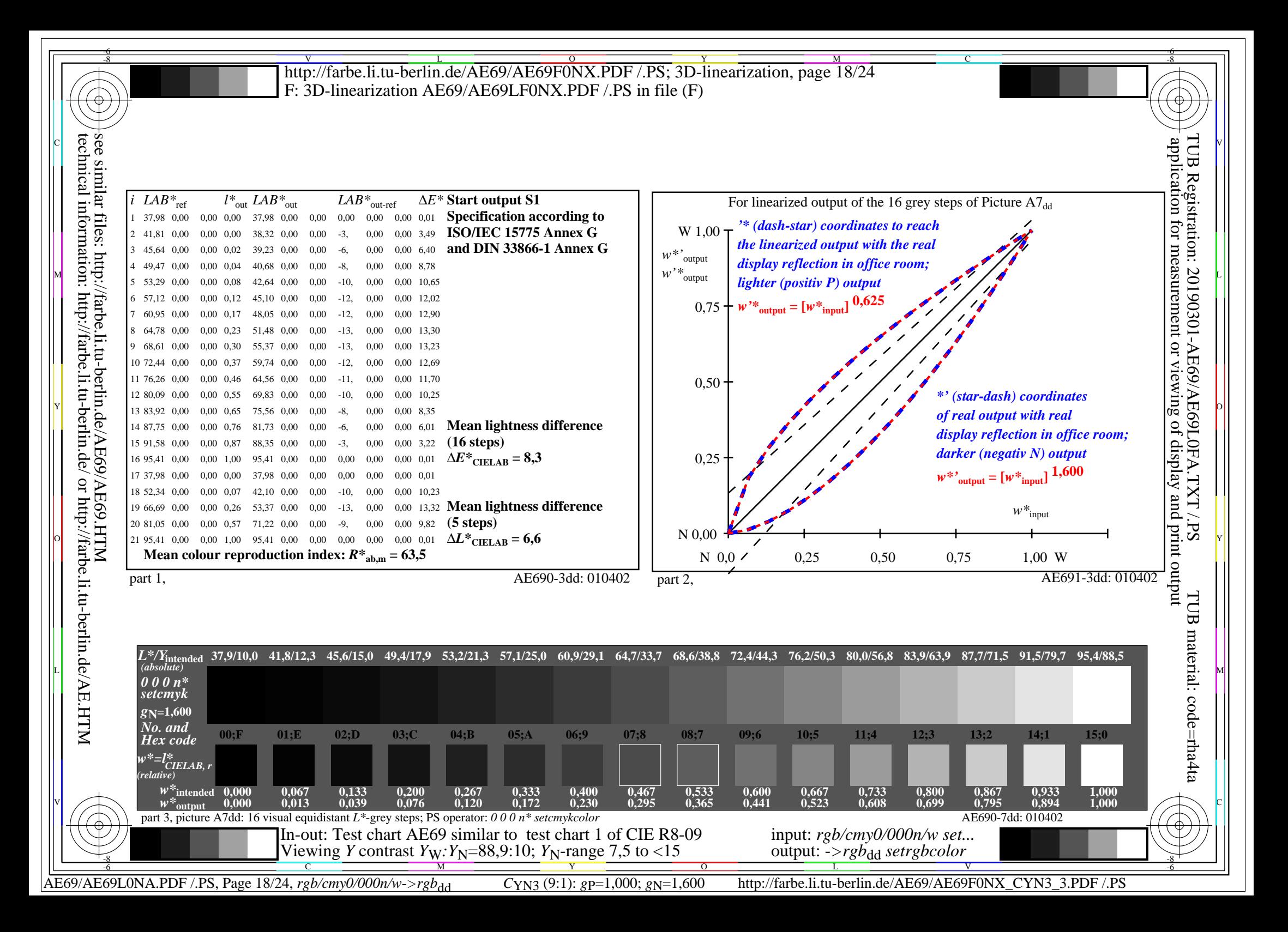

V L O Y M -6 -8 -6 -8 C http://farbe.li.tu-berlin.de/AE69/AE69F0NX.PDF /.PS; 3D-linearization, page 19/24 F: 3D-linearization AE69/AE69LF0NX.PDF /.PS in file (F) **Input and Output: Television Luminous System TLS52a ORS20a; adapted (a) CIELAB data TLS52a; adapted (a) CIELAB data**<br>name  $L^* = L^* a a^* a$   $b^* a$   $C^* a b a^* a b^* a$ *b\****a Data for any device (d) or** application for measurement or viewing of display and print output technical information: http://farbe.li.tu-berlin.de/ or http://farbe.li.tu-berlin.de/AE.HTM see similar files: http://farbe.li.tu-berlin.de/AE69/AE69.HTM  $L^* = L^*a^a^a$  *b*<sup>\*</sup>**a** TUB Registration: 20190301-AE69/AE69L0FA.TXT /.PS $H^*$ d  $L^* = L^*$ a  $A^*$ a  $L^* = L^*$ a  $A^*$ a  $A^*$ a  $A^*$ a  $A^*$ a  $A^*$ a  $A^*$ a  $A^*$ a  $A^* = L^*$ a  $A^*$ a  $A^*$ a  $A^*$ a  $A^*$ a  $A^*$ a  $A^*$ a  $A^*$ a  $A^*$ a  $A^*$ a  $A^*$ a  $A^*$ a  $A^*$ a  $A^*$ a  $A^*$ a  $A^*$ a  $A^*$ a  $A^*$ a  $A^*$ a **elementary (e) colour:**  $R_{d,Ma}$  65.5 45.0 20.9 49.7 24<br>  $Y_{d,Ma}$  93.3 -15.6 56.2 58.3 105  $R00Y_100_100_d$  48.4 66.1 40.2 77.3 31<br> $R25Y_100_100_d$  56.8 48.0 50.5 69.6 46 *HIC\****d**  $R25Y_100_100_d$  56.8 48.0 50.5 69.6 46<br> $R50Y_100_100_d$  68.6 25.0 63.9 68.6 68 93.3 −15.6 56.2 58.3 105<br>86.5 −56.3 46.5 73.0 140 *a\****a hue text for the colours**  $R50Y_100_100_d$  68.6 25.0 63.9 68.6 68<br> $R75Y_100_100_d$  80.6 4.8 77.2 77.3 86  $G_{d,Ma}$  86.5 – 56.3 46.5 73.0 140<br>C<sub>dM3</sub> 88.9 – 33.1 – 10.2 34.7 197  $R75Y_100_100_d 80.6 4.8 77.2 77.3 86$ <br>Y00G 100 100d 90.2 -9.6 88.2 88.7 96  $C_{d,MA}$  88.9 −33.1 −10.2 34.7 197<br>B<sub>d</sub>M<sub>a</sub> 57.1 30.6 −59.4 66.8 297 **of this page:**   $\text{Y00G\_100\_100}_{\text{d}}$  90.2 −9.6 88.2  $B_{d,Ma}$  57.1 30.6 −59.4 66.8 *H\****dR00Yd, R25Yd, ..., B75Rd** Y25G\_100\_100<sub>d</sub> 83.2 −18.4 79.9 81.9 102<br>Y50G 100\_100a 73.3 −31.7 62.7 70.2 116  $M_{d,Ma}$  69.2 60.9 −39.5 72.6 327<br>  $N_{d,Ma}$  52.0 0.0 0.0 0.0 0 Y50G\_100\_100<sub>d</sub> 73.3 −31.7 62.7 70.2 116<br>Y75G 100 100<sub>d</sub> 62.0 −49.7 43.2 65.8 139  $N_{\rm d,Ma}$  52.0 0.0 0.0 0.0 0<br>W<sub>d Ma</sub> 95.4 0.0 0.0 0.0 0  $Y75G_100_100_d$  62.0 −49.7 43.2 65.8 139<br>G00B 100 100<sub>d</sub> 55.8 −65.2 33.8 73.4 152 95.4 0.0 0.0 0.0 0<br>39.9 58.7 27.9 65.0 25 **%Gamut**  $R_{d, CIE}$  39.9 58.7 27.9 65.0 25<br> $Y_{d, CIE}$  81.2 -2.8 71.5 71.6 92 M 9.000B\_100\_100d 55.8 −65.2 33.8 73.4 152 m\*m 1 42 Rd, CIE 39.9 58.7 27.9 65.0 25 B 38.2 L  $u^*_{rel} = 42$  $G25B_100_100_d$  59.3 −50.3 −9.0 51.0 190  $Y_{d, CIE}$  81.2 −2.8 71.5 **%Regularity**  $G50B_100_100_d$  63.0  $-30.5$   $-42.0$  51.9 234  $G_{d, CIE}$  52.2 −42.4 13.6 44.5 162<br>B<sub>d CIE</sub> 30.5 1.4 −46.4 46.4 271  $G75B_100_100_d$  45.7 −5.7 −44.6 44.9 262 **g\*H,rel = 29**  $B_{d, CIE}$  30.5 1.4 −46.4 46.4 B00R\_100\_100<sub>d</sub> 27.5 25.9 −47.3 53.9 298  $g^*C$ , rel = 47 B25R\_100\_100<sub>d</sub> 38.3 52.6 −28.5 59.8 331 B50R 100 100d 49.5 73.5 −9.0 74.0 353  $B75R_100_100_d$  48.9 69.3 12.9 70.4 10 Y O  **Yellow** *Y***e Yellow** *Y***e greenish redish greenish redish yellowish yellowish yellowish yellowish** O Y  $G$ **reen**  $G$ **e**  $Red$  *R<sub>e</sub>* **Green** *G***e**  $Red$ *R*<sup>e</sup> TUB TUB material: code=rha4taI  **bluish bluish bluish bluish** L O CHANNA ANN AN 1999. THA E AN 1999 AN 1999 AN 1999 AN 1999 AN 1999 AN 1999 AN 1999 AN 1999 AN 1999 AN 1999 A  **redish redish greenish greenish Blue**  $B_e$ **Blue**  $B_e$  $\mathbb{V}$   $\left(\mathbb{R}^n\right)$  and  $\mathbb{R}^n$  . The contract of the contract of the contract of  $\mathbb{R}^n$  is  $\mathbb{R}^n$  . 1-100000-L0 cmyn6\* AE690-70 Test chart AE69 similar to test chart 1 of CIE R8-09 input: *rgb/cmy0/000n/w set...* output: ->rgb<sub>dd</sub> setrgbcolor 16 step elementary hue circle; Test chart according to DIN 33872-5

-8  $\frac{1}{26}$  -8  $\frac{1}{26}$  -8  $\frac{1}{26}$ 

C

M Y  $\overline{O}$ 

AE69/AE69L0NA.PDF /.PS, Page 19/24, *rgb/cmy0/000n/w->rgb<sub>dd</sub> C*yn2 (4,5:1): *g*p=1,000; *g*N=1,818 http://farbe.li.tu-berlin.de/AE69/AE69F0NX CYN2 1.PDF /.PS

V

-6

L

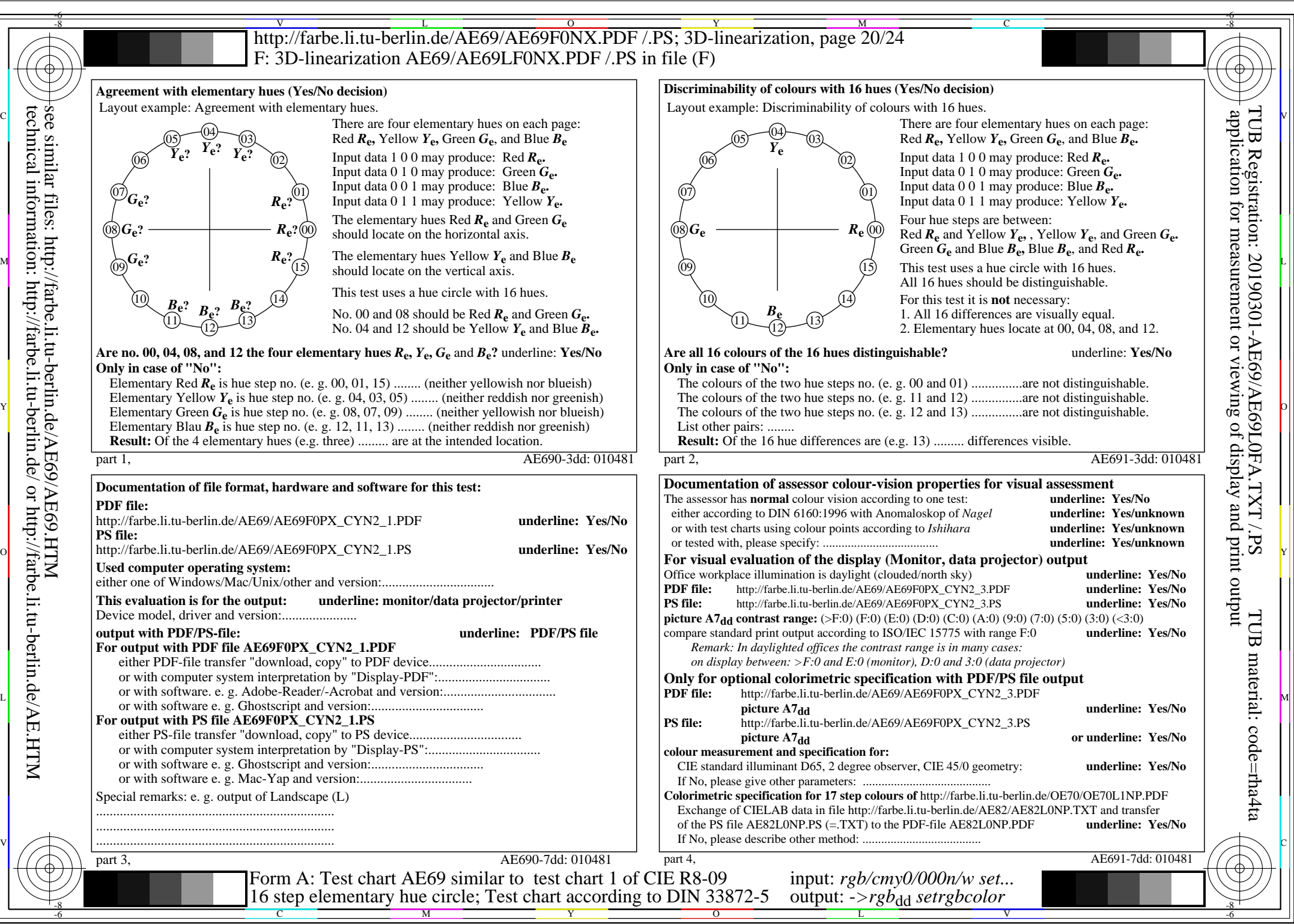

AE69/AE69L0NA.PDF /.PS, Page 20/24, *rgb/cmy0/000n/w*-*>rgb*dd *C*YN2 (4,5:1): *g*P=1,000; *g*N=1,818 http://farbe.li.tu-berlin.de/AE69/AE69F0NX\_CYN2\_2.PDF /.PS

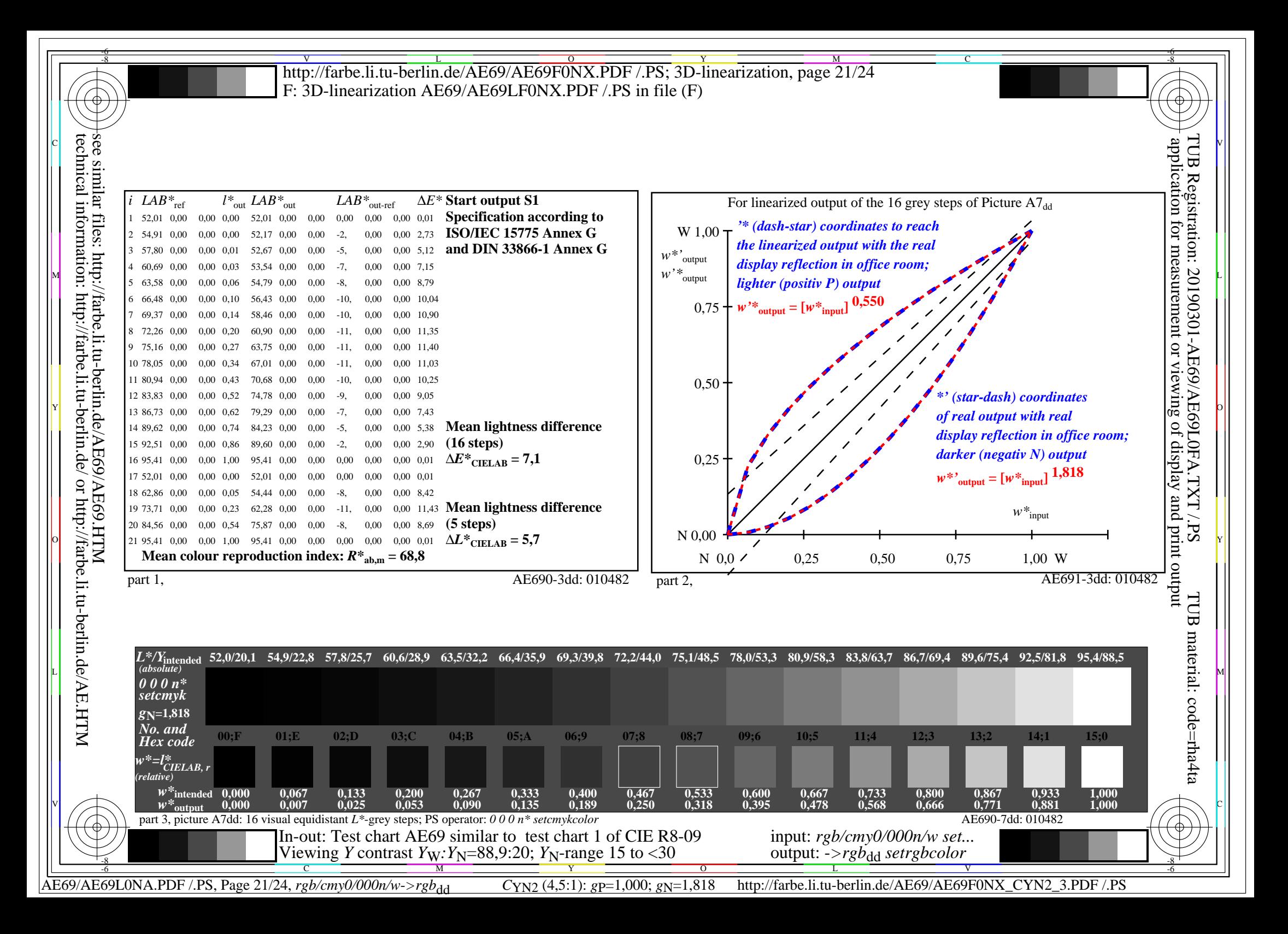

1-100000-L0 cmyn6\* AE690-70 **Input and Output: Television Luminous System TLS70a Data for any device (d) or elementary (e) colour:** *HIC\****d hue text for the colours of this page:**  *H\****dR00Yd, R25Yd, ..., B75Rd yellowish yellowish bluish bluish greenish greenish redish redish**  $Red$  *R<sub>e</sub>*  **Yellow** *Y***e Green** *G***e Blue**  $B_e$ **TLS70a; adapted (a) CIELAB data**<br>name  $L^* = L^* a a^* a$   $b^* a$   $C^* a b a^* a b^* a$  $L^* = L^*a^a^a$  *b*<sup>\*</sup>**a**  $R_{d,Ma}$  76.4 26.2 10.5 28.3 21<br>  $Y_{d,Ma}$  93.9 -10.7 34.6 36.2 107  $Y_{d,Ma}$  93.9 −10.7 34.6 36.2 107<br>G<sub>d M3</sub> 89.3 −35.8 27.6 45.2 142  $G_{d,Ma}$  89.3 – 35.8 27.6 45.2 142<br>  $G_{d,Ma}$  90.9 – 21.9 – 7.0 23.0 197  $C_{d,Ma}$  90.9 −21.9 −7.0 23.0 197<br>B<sub>d Ma</sub> 72.1 15.7 −35.6 38.9 293  $B_{d,Ma}$  72.1 15.7 –35.6 38.9  $M_{d,Ma}$  78.5 37.5 −25.2 45.2 326<br>N<sub>d</sub>M<sub>a</sub> 69.7 0.0 0.0 0.0 0  $N_{\rm d,Ma}$  69.7 0.0 0.0 0.0 0<br> $N_{\rm d,Ma}$  95.4 0.0 0.0 0.0 0 W<sub>d,Ma</sub> 95.4 0.0 0.0 0.0 0<br>R<sub>d,CIE</sub> 39.9 58.7 27.9 65.0 25 89.9 58.7 27.9 65.0 25<br>81.2 -2.8 71.5 71.6 92  $Y_{d, CIE}$  81.2 −2.8 71.5  $G_{d, CIE}$  52.2 −42.4 13.6 44.5 162<br>B<sub>d CIE</sub> 30.5 1.4 −46.4 46.4 271  $B_{d, CIE}$  30.5 1.4 −46.4 46.4 *a\****a** *b\****a yellowish yellowish bluish bluish greenish greenish redish redish**  $Red$ *R*<sup>e</sup>  **Yellow** *Y***e Green** *G***e Blue**  $B_e$ **ORS20a; adapted (a) CIELAB data**  $H^*$ d  $L^* = L^*$ a  $A^*$ a  $L^* = L^*$ a  $A^*$ a  $A^*$ a  $A^*$ a  $A^*$ a  $A^*$ a  $A^*$ a  $A^*$ a  $A^* = L^*$ a  $A^*$ a  $A^*$ a  $A^*$ a  $A^*$ a  $A^*$ a  $A^*$ a  $A^*$ a  $A^*$ a  $A^*$ a  $A^*$ a  $A^*$ a  $A^*$ a  $A^*$ a  $A^*$ a  $A^*$ a  $A^*$ a  $A^*$ a  $A^*$ a  $R00Y_100_100_d$  48.4 66.1 40.2 77.3 31<br> $R25Y_100_100_d$  56.8 48.0 50.5 69.6 46  $R25Y_100_100_d$  56.8 48.0 50.5 69.6 46<br> $R50Y_100_100_d$  68.6 25.0 63.9 68.6 68  $R50Y_100_100_d$  68.6 25.0 63.9 68.6 68<br> $R75Y_100_100_d$  80.6 4.8 77.2 77.3 86  $R75Y_100_100_d 80.6 4.8 77.2 77.3 86$ <br>Y00G 100 100d 90.2 -9.6 88.2 88.7 96  $\text{Y00G\_100\_100}_{\text{d}}$  90.2 −9.6 88.2 Y25G\_100\_100<sub>d</sub> 83.2 −18.4 79.9 81.9 102<br>Y50G 100\_100a 73.3 −31.7 62.7 70.2 116 Y50G\_100\_100<sub>d</sub> 73.3 −31.7 62.7 70.2 116<br>Y75G 100 100<sub>d</sub> 62.0 −49.7 43.2 65.8 139  $Y75G_100_100_d$  62.0 −49.7 43.2 65.8 139<br>G00B 100 100<sub>d</sub> 55.8 −65.2 33.8 73.4 152 M 9.000B\_100\_100d 55.8 −65.2 33.8 73.4 152 m\* 115 Rd,CIE 39.9 58.7 27.9 65.0 25 B 8.2 L  $G25B_100_100_d$  59.3 −50.3 −9.0 51.0 190  $G50B_100_100_d$  63.0 -30.5 -42.0 51.9 234 G75B\_100\_100<sub>d</sub> 45.7 −5.7 −44.6 44.9 262 B00R\_100\_100<sub>d</sub> 27.5 25.9 −47.3 53.9 298 B25R\_100\_100<sub>d</sub> 38.3 52.6 −28.5 59.8 331 B50R 100 100d 49.5 73.5 −9.0 74.0 353  $B75R_100_100_d$  48.9 69.3 12.9 70.4 10 **%Gamut**  $u^*_{rel} = 15$ **%Regularity g\*H,rel = 33 g\*C,rel = 51** I V L O Y M -6 -8 C  $\mathbb{V}$  and  $\mathbb{V}$  and  $\mathbb{V}$  constant  $\mathbb{V}$  . The constant  $\mathbb{V}$  constant  $\mathbb{V}$  and  $\mathbb{V}$   $\mathbb{V}$  or  $\mathbb{V}$  is a set of  $\mathbb{V}$  or  $\mathbb{V}$  . If  $\mathbb{V}$  is a set of  $\mathbb{V}$  is a set of  $\mathbb{V}$  is L O CONTRA LA CARACTERÍA EL CONTRADO DE LA CARACTERÍA EL CONTRADO DE LA CARACTERÍA DE LA MENCHENDE DE LA MENCH O Y Y 노은 Hillian Nights All Andrews Andrews Andrews All Andrews All Andrews All Andrews All Andrews All Andrews Al -8 -6 Test chart AE69 similar to test chart 1 of CIE R8-09 16 step elementary hue circle; Test chart according to DIN 33872-5 output: ->rgb<sub>dd</sub> setrgbcolor input: *rgb/cmy0/000n/w set...* http://farbe.li.tu-berlin.de/AE69/AE69F0NX.PDF /.PS; 3D-linearization, page 22/24 F: 3D-linearization AE69/AE69LF0NX.PDF /.PS in file (F) see similar files: http://farbe.li.tu-berlin.de/AE69/AE69.HTM technical information: http://farbe.li.tu-berlin.de/ or http://farbe.li.tu-berlin.de/AE.HTM application for measurement or viewing of display and print output TUB Registration: 20190301-AE69/AE69L0FA.TXT /.PSTUB material: code=rha4ta

AE69/AE69L0NA.PDF /.PS, Page 22/24, *rgb/cmy0/000n/w->rgb*<sub>dd</sub> *C*yn<sub>1</sub> (2,25:1): *g*p=1,000; *g*N=2,105 http://farbe.li.tu-berlin.de/AE69/AE69F0NX\_CYN1\_1.PDF /.PS

Y

 $\overline{O}$ 

 $\frac{1}{26}$  -8  $\frac{1}{26}$  -8  $\frac{1}{26}$ 

L

V

-6

M

C

-8

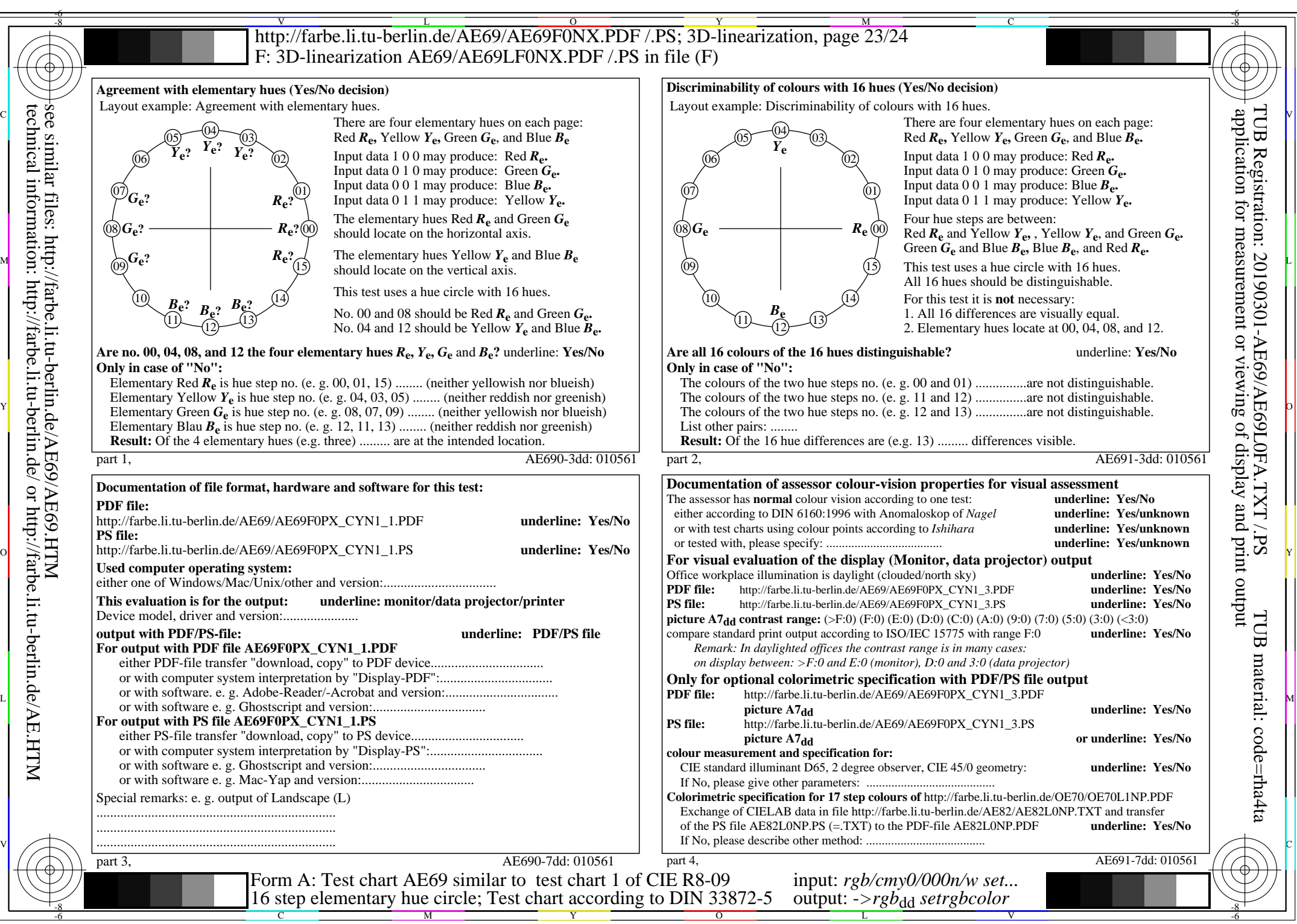

technical information: http://farbe.li.tu-berlin.de/ or http://farbe.li.tu-berlin.de/AE.HTM

AE69/AE69L0NA.PDF /.PS, Page 23/24, *rgb/cmy0/000n/w*-*>rgb*dd *C*YN1 (2,25:1): *g*P=1,000; *g*N=2,105 http://farbe.li.tu-berlin.de/AE69/AE69F0NX\_CYN1\_2.PDF /.PS

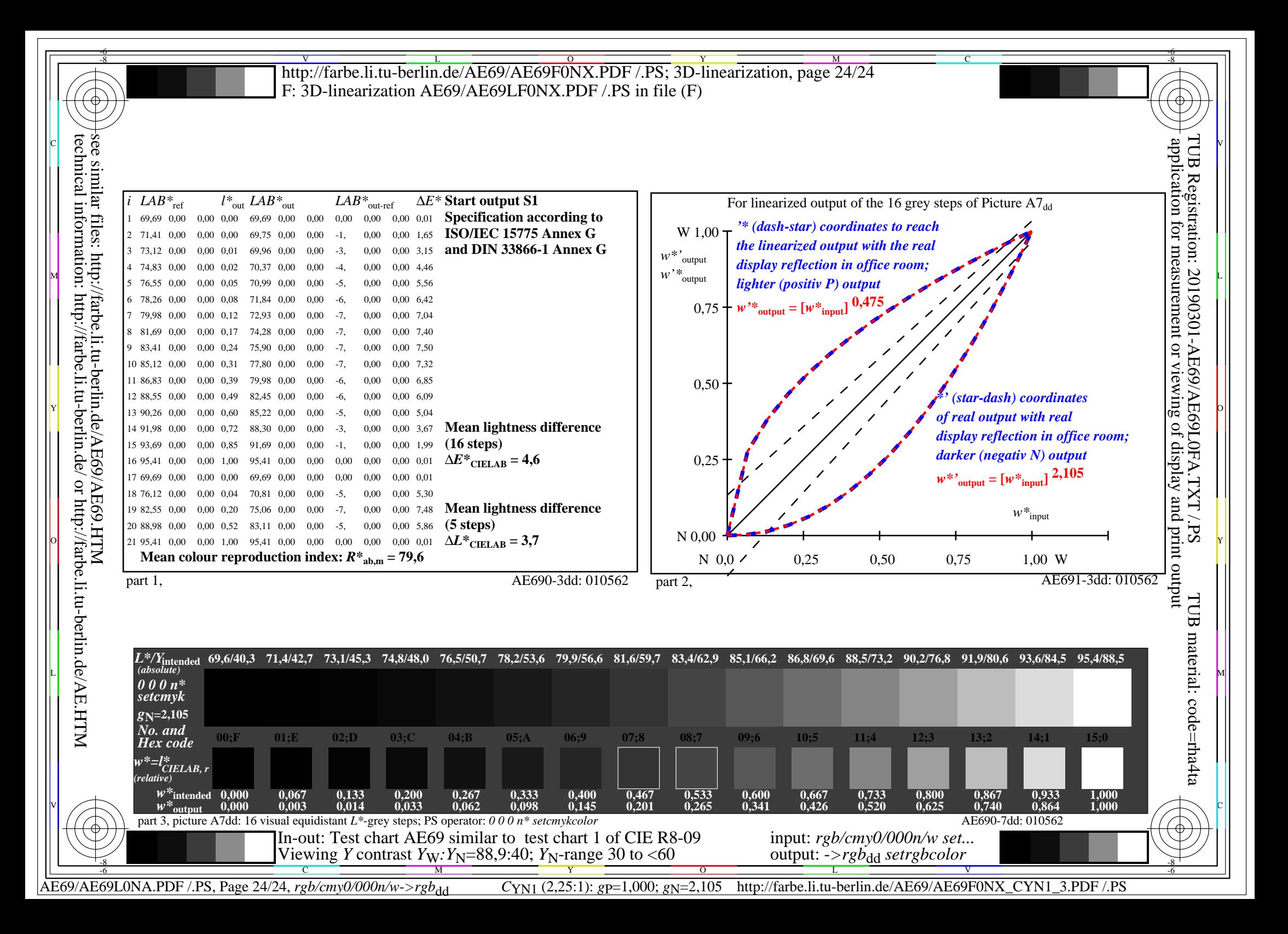